#### МУНИПИПАЛЬНОЕ АВТОНОМНОЕ УЧРЕЖЛЕНИЕ ДОПОЛНИТЕЛЬНОГО ОБРАЗОВАНИЯ

#### ЦЕНТР ТЕХНИЧЕСКОГО ТВОРЧЕСТВА «НОВОЛИПЕЦКИЙ» Г. ЛИПЕЦКА

398046, г. Липецк, ул. П.И. Смородина, д.14а, тел. +7 (4742) 56 01 20, cdtnov@yandex.ru

Рассмотрена на заседании педагогического совета МАУ ДО ЦТТ «Новолипецкий» г. Липецка Протокол № 4 от «01» июня 2023

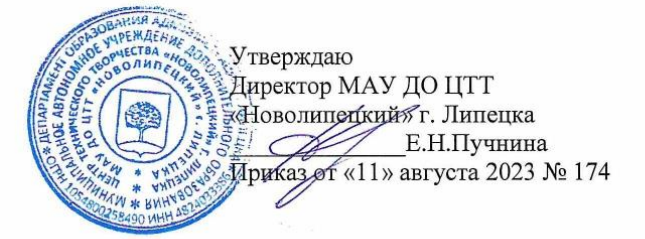

# «ЗD-моделирование и создание игр»

дополнительная общеобразовательная общеразвивающая программа технической направленности

> Возраст обучающихся: 10 - 18 лет Срок обучения: 2 года Вид программы: модифицированная Составитель: Федоренко Сергей Владимирович, педагог дополнительного образования

Количество аудиторных часов по программе:

- Первый год обучения 144
- Второй год обучения 144

Количество аудиторных часов для самостоятельного изучения:

• Первый год обучения - 24

• Второй год обучения - 24

г. Липецк, 2023

 $\mathbf{1}$ 

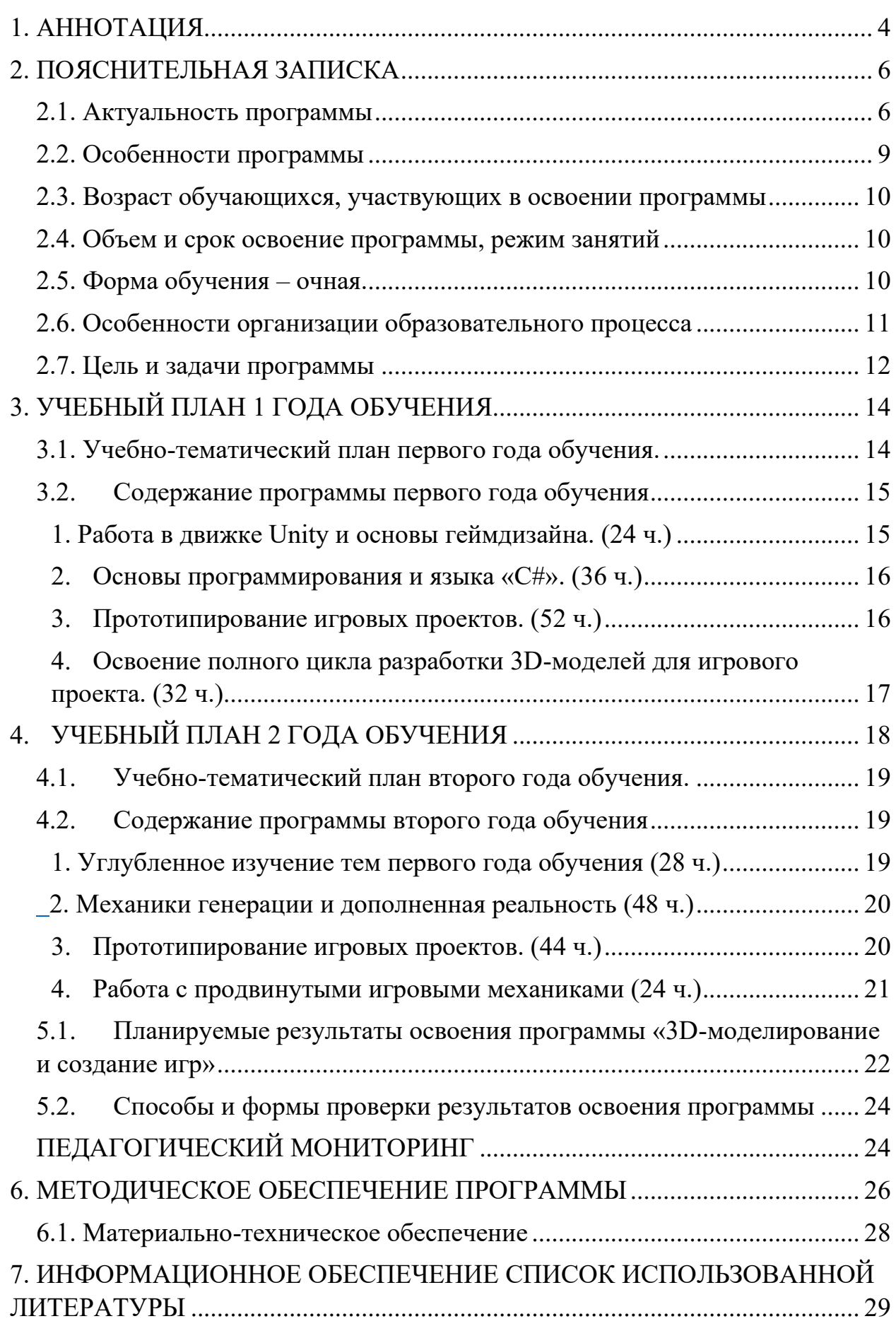

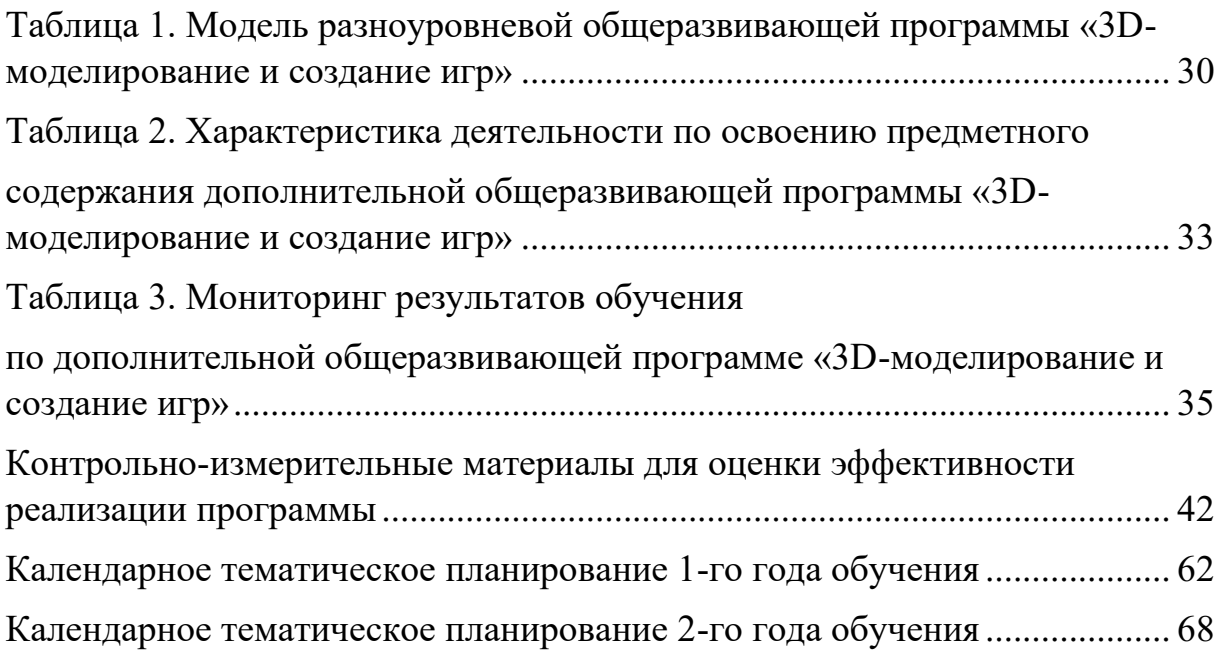

#### **1. АННОТАЦИЯ**

<span id="page-3-0"></span>Дополнительная общеобразовательная общеразвивающая программа «3D-моделирование и создание игр» педагога дополнительного образования Федоренко С.В. имеет техническую направленность и способствует созданию условий для воспитания социально-адаптированной личности, ориентированной на развитие технических навыков моделирования и творческих способностей путем целенаправленного и организованного обучения.

Программа предлагает ознакомиться и получить практические навыки работы в среде 3D-моделирования и программирования для дальнейшей реализации интерактивных проектов. Актуальность данной программы определяется активным внедрением IT-технологий и потребностью общества в дальнейшем развитии данных технологий.

Целью программы является формирование основных знаний о технологии 3D-моделирования, основ программирования и прототипирования интерактивных проектов, подготовка учащихся к применению современных технологий как инструмента для решения практических научно-технических задач.

Программа содержит признаки разноуровневости, отраженные в комплекте диагностических и контрольных материалов, которые направлены на выявление возможностей обучающихся к освоению определенного уровня содержания программы. Задания носят дифференцированный характер. Учитывается возможность индивидуального образовательного маршрута. Методы и приёмы разнообразны, носят дидактический характер, основаны на освоении проектного метода обучения. Программа может корректироваться в процессе работы с учетом возможностей материально-технической базы, возрастных особенностей обучающихся, их способностей усваивать материал.

В основу деятельности объединения положена работа педагога по воспитанию творческой социально-адаптированной личности. Она

базируется на уровневой дифференциации и воспитании позитивной самооценки обучающихся.

Ценность программы в её комплексном подходе к решению образовательных, воспитательных и развивающих задач в работе с обучающимися разного возраста с использованием разнообразных форм обучения.

Программа заслуживает внимания специалистов технического творчества и может быть рекомендована к практической работе в системе дополнительного образования.

#### **2. ПОЯСНИТЕЛЬНАЯ ЗАПИСКА**

<span id="page-5-0"></span>Представленная дополнительная общеразвивающая программа «3Dмоделирование и создание игр» (далее — Программа) рассчитана на два года обучения.

Программа предлагает ознакомиться и получить практические навыки работы в среде 3D-моделирования и программирования для дальнейшей реализации интерактивных проектов.

Основным 3D-пакетом для полигонального моделирования будет новая версия программы Blender. Сборка проектов будет осуществляться в программе Unity. Также будут затронуты базовые принципы программирования, а основным языком программирования будет "C#".

В качестве дополнительных приложений будут использованы Visual Studio Code, Zbrush, Marmoset Toolbag 4, Unreal Engine 5 и другие программы.

#### **2.1. Актуальность программы**

<span id="page-5-1"></span>Актуальность данной программы определяется активным развитием ITотрасли в целом и технологий виртуальной и дополненной реальности, в частности. В свою очередь индустрия компьютерных игр становится одной из самых крупных в индустрии развлечений, а следовательно – одной из самых перспективных.

Программа «3D-моделирование и создание игр» в том числе ориентирована на творческое моделирование и создание художественных моделей.

**Новизна программы** заключается в том, что разработанные для неё материалы основаны на современных тенденциях в 3D-графике и в процессе работы будут использованы новые возможности 3D-пакетов как для создания моделей, так и их последующей визуализаци. Программа может

корректироваться в процессе работы с учетом возможностей материальнотехнической базы, возрастных особенностей обучающихся, их способностей усваивать материал.

**В основу деятельности** объединения положена работа педагога по воспитанию творческой социально-адаптированной личности. Она базируется на **уровневой дифференциации и воспитании позитивной самооценки обучающихся. Программа носит вариативный характер** и может корректироваться с учетом материально-технической базы, возрастных особенностей обучающихся, практической подготовленности ребят.

Данная программа имеет **техническую направленность** и соответствует техническому профилю программ дополнительного образования детей.

**По уровню освоения** программа является **общеразвивающей**, так как способствует формированию духовного мира ребят, коммуникативной культуры, самостоятельного мышления, развитию творческих способностей и эстетического вкуса.

**По целевой установке** программа является **образовательной** (знания, умения и навыки не только усваиваются детьми, но и активно используются в их жизнедеятельности). В процессе работы обучающиеся закрепляют и развивают умения пользоваться различными программами на компьютере для составления управляющих станком программ и приобретают навыки работы на станках.

**По способу деятельности программа – продуктивная**, т.к. конечный результат работы обучающихся – различные изделия.

**По целеобеспечению программа является общеразвивающей**.

Данная **адаптированная** программа, помимо хорошо известных базовых принципов педагогики и дидактики, **направлена** на:

- целостность и гармоничность интеллектуальной, эмоциональной,

волевой и деятельностной составляющих личности;

- воспитание и обучение в совместной деятельности педагога и ребёнка;

- доступность совершенствования форм и методов педагогического процесса и соответствие возрастным особенностям детей;

- последовательность и систематичности изложения; **опирается** на такие принципы, как:

- принцип сбалансированного сочетания разнообразных форм и видов мыследеятельности;

- оптимального сочетания индивидуальной, групповой и коллективной форм организации педагогического процесса. Данный принцип предполагает, что каждый участник может выступать в различных социальных и профессиональных ролях;

- принцип последовательного перехода от репродуктивных видов мыследеятельности через поэтапное освоение элементов творческого блока к творческой проектно-конструкторской и соревновательной деятельности.

Программа составлена в соответствии со следующей нормативноправовой базой:

• КОНСТИТУЦИЯ РОССИЙСКОЙ ФЕДЕРАЦИИ (принята всенародным голосованием 12.12.1993 с изменениями, одобренными в ходе общероссийского голосования 01.07.2020);

• Федеральный закон от 29.12.2012 № 273-ФЗ «Об образовании в Российской Федерации»;

• Федеральный закон от 02.07.2013 № 185-ФЗ «О внесении изменений в отдельные законодательные акты Российской Федерации и признании утратившими силу законодательных актов (отдельных положений законодательных актов) Российской Федерации в связи с принятием Федерального закона «Об образовании в Российской Федерации»;

• Федеральный Закон от 31.07.2020 г. № 304 «О внесении изменений в ФЗ «Об образовании в РФ» по вопросам воспитания обучающихся»;

• Приказ Министерства просвещения РФ от 27 июля 2022 г. N 629 «Об утверждении Порядка организации и осуществления образовательной деятельности по дополнительным общеобразовательным программам»;

• Постановление Главного государственного санитарного врача Российской Федерации от 28.09.2020 г. № 28 «Об утверждении санитарных правил СП 2.4.3648-20 «Санитарно-эпидемиологические требования к организациям воспитания и обучения, отдыха и оздоровления детей и молодежи»;

• Концепция развития дополнительного образования детей до 2030 года, утвержденная распоряжением Правительства Российской Федерации от 31 марта 2022 г. № 678-р;

- Устав МАУ ДО ЦТТ «Новолипецкий» г.Липецка;
- Лицензия МАУ ДО ЦТТ «Новолипецкий» г.Липецка;

• Нормативные локальные акты МАУ ДО ЦТТ «Новолипецкий» г.Липецка.

#### **2.2. Особенности программы**

<span id="page-8-0"></span>Программа содержит признаки разноуровневости, отраженных в комплекте диагностических и контрольных материалов, которые направлены на выявление возможностей, обучающихся к освоению определенного уровня содержания программы (Приложение 1. Комплект диагностических и контрольных материалов):

1. Наличие в программе модели, отражающей содержание разных типов уровней сложности учебного материала и соответствующих им достижений участников программы (Таблица1. Модель разноуровневой дополнительной

общеразвивающей программы «3D-моделирование и создание игр»).

2. Методически описано содержание деятельности по освоению предметного содержания общеразвивающей программы по уровням (Таблица 2. Характеристика деятельности по освоению предметного содержания дополнительной общеразвивающей программе «3D-моделирование и создание игр»).

3. В программе описаны критерии, на основании которых ведется индивидуальное оценивание деятельности ребенка (Таблица 3. Мониторинг результатов обучения ребёнка по дополнительной общеразвивающей программе «3D-моделирование и создание игр»).

#### <span id="page-9-0"></span>**2.3. Возраст обучающихся, участвующих в освоении программы**

В реализации данной программы участвуют обучающиеся 10-18 лет.

#### <span id="page-9-1"></span>**2.4. Объем и срок освоение программы, режим занятий**

Срок реализации программы – 2 года.

Первый год обучения – 144 часа (2 занятия в неделю по 2 часа каждое занятие)

Второй год обучения – 144 часа (2 занятия в неделю по 2 часа каждое занятие)

Продолжительность занятия – 40 минут. Между занятиями предусмотрен перерыв в 10 минут.

Предусмотрены индивидуальные часы для реализации проектной деятельности.

#### **2.5. Форма обучения – очная.**

<span id="page-9-2"></span>Форма обучения – очная, с применением дистанционных технологий.

#### <span id="page-10-0"></span>**2.6. Особенности организации образовательного процесса**

Образовательный процесс (занятия) осуществляется в группах обучающихся разного возраста. Состав группы постоянный; количество обучающихся в группе – 7-10 человек.

Программа предоставляет возможность освоения учебного содержания занятий с учетом индивидуального уровня общего развития обучающихся, способностей и мотивации. В рамках программы предполагается реализация параллельных процессов освоения содержания программы на разных уровнях доступности и степени сложности, с опорой на диагностику стартовых возможностей каждого из участников. Содержание, предлагаемые задания и задачи, предметный материал программы дополнительного образования организованы в соответствии со следующими уровнями сложности:

1) «Начальный уровень». Участнику предлагается знакомство с основными представлениями, не требующими владения специализированными предметными знаниями и концепциями, участие в решении заданий и задач, обладающих минимальным уровнем сложности, необходимым для освоения содержания программы.

2) «Базовый уровень». Участнику предлагается участие в постановке и решении таких заданий и задач, для которых необходимо использование специализированных предметных знаний, концепций.

3) «Продвинутый уровень». Участнику предлагается участие в постановке и решении таких заданий и задач, для которых необходимо использование сложных, специализированных предметных знаний, концепций (возможно, требуется корректное использование концепций и представлений из разных предметных областей).

#### **Этапы реализации программы**

Данная программа охватывает широкий спектр тем, связанных с разработкой игр с использованием Unity. Она начинается с введения в Unity и

основ программирования, а затем переходит к более продвинутым концепциям объектно-ориентированного программирования. Обучающиеся узнают, как взаимодействовать с пользовательским вводом и реализовывать основные игровые механики, эффективно используя переменные и структуры данных.

В программе также рассматриваются такие темы, как методы отладки, создание и модификация игровых объектов, реализация звука и музыки, обработка столкновений и физики, разработка игровых меню и пользовательских интерфейсов. Обучающиеся узнают, как интегрировать анимацию, реализовать движение персонажей и управление ими, и даже изучат искусственный интеллект в играх.

Среди других тем - процедурная генерация, многопользовательская функциональность, виртуальная и дополненная реальность, стратегии монетизации игр, дизайн уровней. Обучающиеся также узнают о реализации спецэффектов, адаптивной сложности, локализации игр, создании различных типов игр, таких как платформеры, головоломки, шутеры и др.

В конце учебного года обучающиеся выполняют итоговый проект, в рамках которого они проектируют, разрабатывают и демонстрируют собственную игру на Unity. На протяжении всего курса обучающиеся получат практический опыт и знания по созданию игр от начала до конца, приобретут навыки, необходимые для карьерного роста в области разработки игр.

Программный материал 1-го года обучения предусматривает изучение базовых принципов геймдизайна, основ программирования, а также освоение полного цикла разработки ЗD-моделей для интеграции в игровой проект. В процессе освоения программы будут улучшены навыки полигонального моделирования и анимирования.

<span id="page-11-0"></span>Программный материал 2-го года обучения предусматривает более полное погружение в принципы проектирования игр. Цель второго года обучения - углубить понимание студентами процесса разработки игр и усовершенствовать их навыки создания более сложных и совершенных игр.

**2.7. Цель и задачи программы**

**Цель программы:** создание условий для воспитания социально– адаптированной личности, ориентированной на развитие технических навыков моделирования и творческих способностей путём целенаправленного и организованного обучения в объединении прототипирования. Формирование основных знаний о технологии ЗD-моделирования и программирования, подготовка учащихся к применению современных технологий как инструмента для решения практических научно-технических задач.

#### **Задачи программы:**

#### **Личностные:**

• формирование общественной активности личности, гражданской позиции;

• развитие пространственного воображения;

• развитие умений аргументировано обосновывать и отстаивать высказанное суждение, оценивать и принимать суждения других;

• формирование культуры общения и поведения в социуме.

#### **Метапредметные**:

• развитие потребности в саморазвитии, самостоятельности, ответственности, активности;

• развитие элементов образного, технического мышления, изобретательности, творческой инициативы;

• развитие познавательного интереса к проектной деятельности, решению изобретательских задач, научно-техническому творчеству;

### **Образовательные** (предметные):

• обучение основам программирования;

• обучение основам работы в системах трехмерного моделирования Zbrush и Blender;

• ознакомление с основами геймдизайна и работы в игровых «движках» Unity и Unreal Engine;

• углубленное изучение программы Blender, полигонального моделирования, а также скульптинга и рендеринга.

<span id="page-13-0"></span>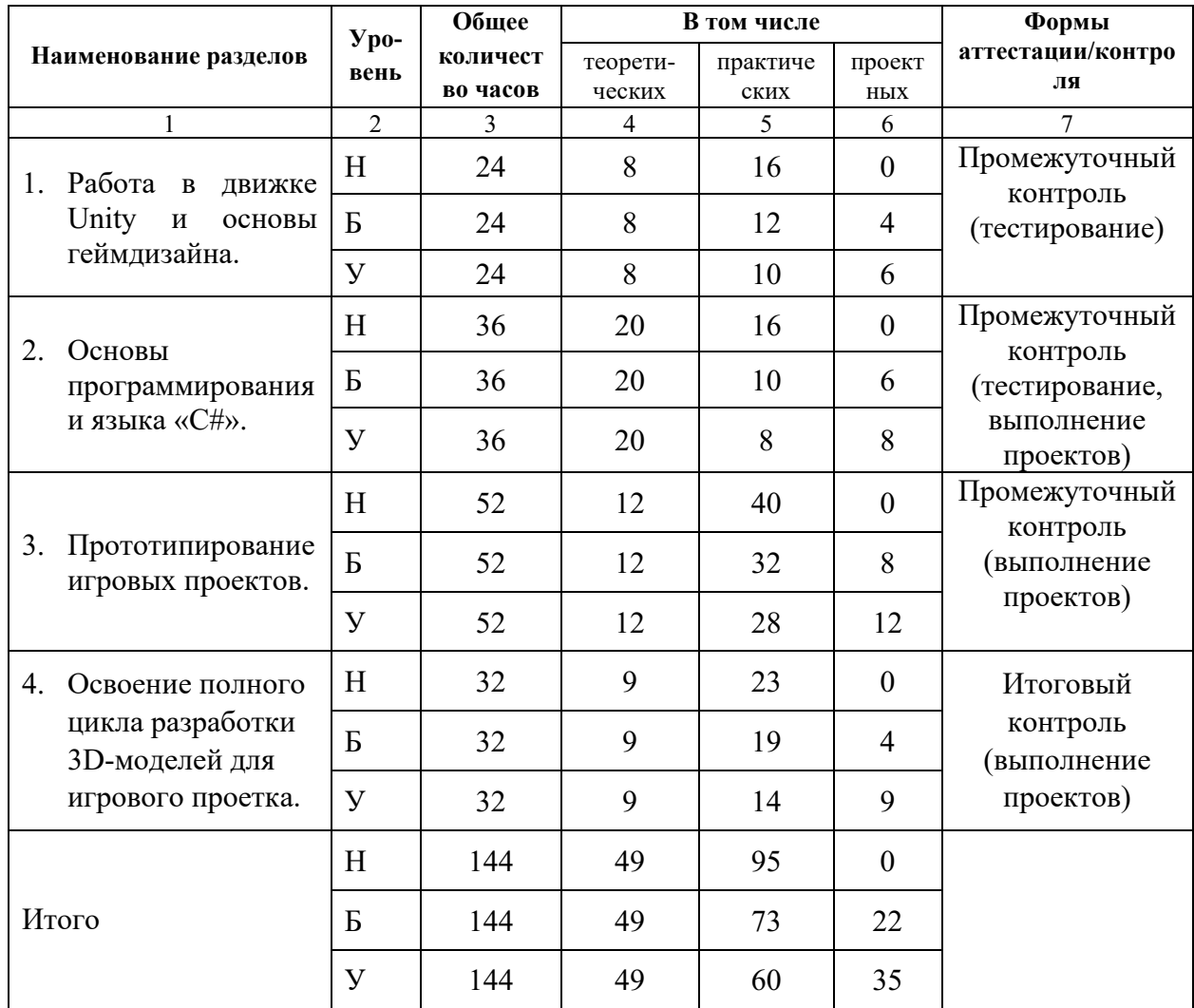

# **3. УЧЕБНЫЙ ПЛАН 1 ГОДА ОБУЧЕНИЯ**

Н – начальный уровень,

Б – базовый уровень

У – углубленный уровень

# **3.1. Учебно-тематический план первого года обучения.**

<span id="page-13-1"></span>Учебно-тематический план рассчитан для начального уровня обучения.

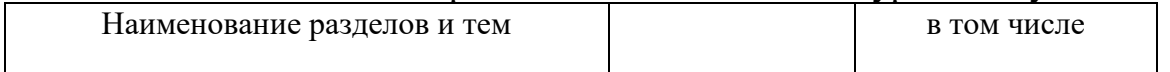

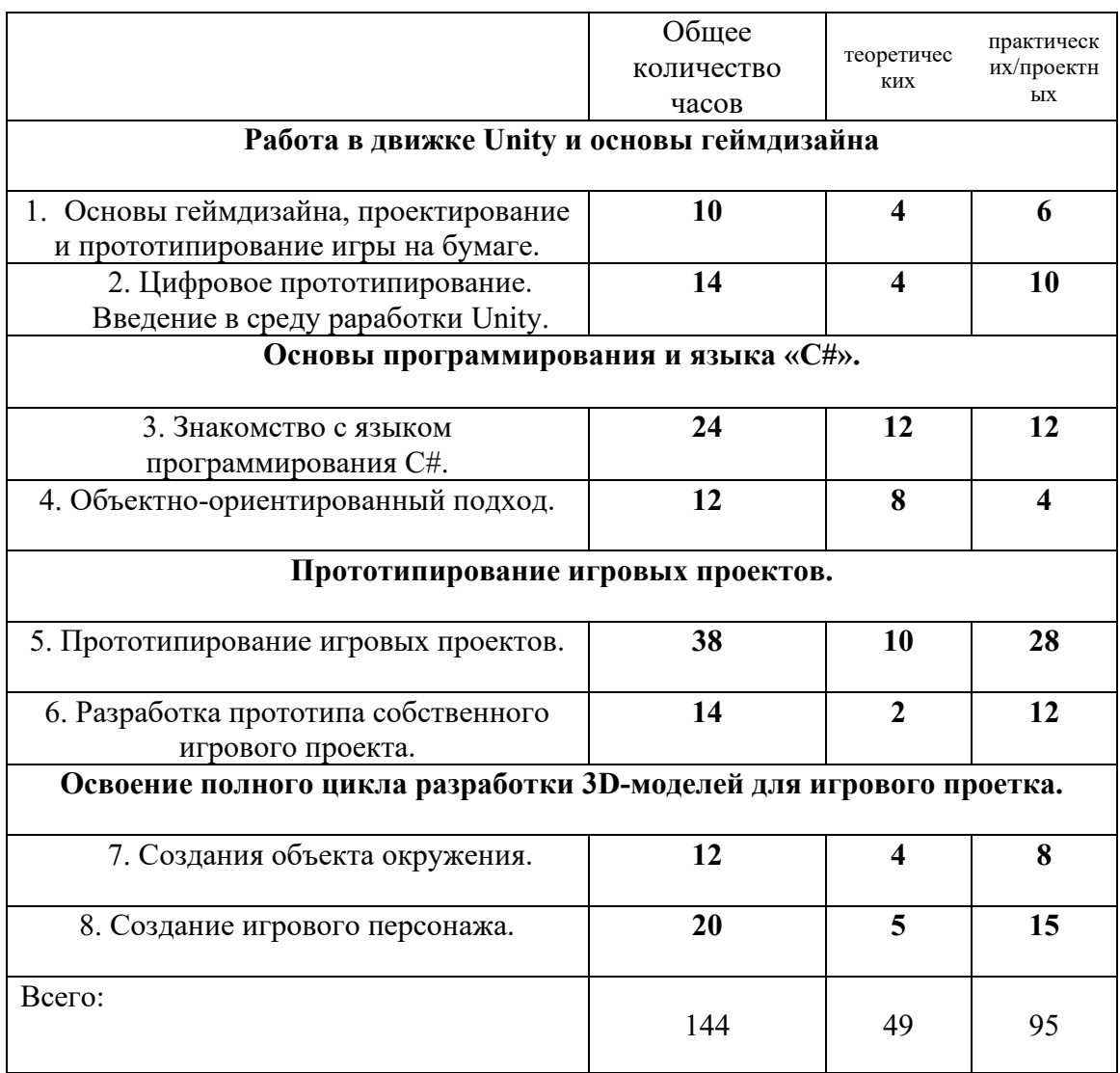

# <span id="page-14-0"></span>**3.2. Содержание программы первого года обучения**

# **1. Работа в движке Unity и основы геймдизайна. (24 ч.)**

# <span id="page-14-1"></span>**Основы геймдизайна, проектирование и прототипирование игры на бумаге.**

Теоретические сведения. Методы анализа игр. Определение целей проектирования. Методика тестирования игры. Расчет «математики» игры и баланса.

Практическая работа. Разбор существующих игр по методике. Проектирование собственной настольной игры. Создание дизайн документа собственного проекта.

# **Цифровое прототипирование. Введение в среду разработки Unity.**

Теоретические сведения. Ознакомление со средой разработки Unity. Примитивы, базовые модели, камера и освещение. Система столкновений. Система частиц.

Практическая работа. Выполнение различных упражнений на отработку умений использования Unity.

# <span id="page-15-0"></span>**2. Основы программирования и языка «C#». (36 ч.)**

# **Знакомство с языком программирования C#.**

Теоретические сведения. Переменные и компоненты. Логические операции и условия. Циклы. Коллекции в C#. Функции и параметры. Классы.

Практическая работа. Написание кода по заданию. Решение математических задач с помощью программирования. Создание текстового квеста.

# **Объектно-ориентированный подход.**

Теоретические сведения. Определение объектно-ориентированного программирования. Инкапсуляция. Наследование. Полиморфизм.

Практическая работа. Реализация проекта с использованием объектноориентированного программирования. Проект «Стая птиц».

# <span id="page-15-1"></span>**3. Прототипирование игровых проектов. (52 ч.)**

# **Прототипирование игровых проектов.**

Теоретические сведения. Углубленное изучение инструментов среды Unity. Работа с материалами. Основы создания пользовательского интерфейса.

Практическая работа. Создание прототипов таких игровых проектов как:

- «Ловля яблок»
- «Стрельба из рогатки»
- «Космический корабль»
- «Солитер»
- «Карточная игра «Барток»
- «Исследователь подземелий»

#### **Разработка прототипа собственного игрового проекта.**

Теоретические сведения. Основы работы с трехмерными моделями в Unity. Добавление существующих моделей, импорт объектов.

Практическая работа. Создание прототипа игры по собственному проекту.

# <span id="page-16-0"></span>**4. Освоение полного цикла разработки 3D-моделей для игрового проекта. (32 ч.)**

#### **Создания объекта окружения.**

Теоретические сведения. Требования к детализированной модели и создание низкополигональной модели на её основе. Ограничения на количества полигонов. Запекание текстур. Текстурные атласы.

Практическая работа. Создание предметов окружения, строений, орудий в выбранной тематике.

#### **Создание игрового персонажа.**

Теоретические сведения. Требование к сетке для анимации. Создание сложных текстур. Правила создания и настройки скелета для анимации.

Практическая работа. Создание игрового персонажа для собственного проекта. Работа над моделью, текстурами и анимацией.

При проведении занятий 1-го года обучения педагог использует методы монологически диалогического изложения материала: рассказ, объяснение, беседа, лекция, а также вспомогательные методы, углубляющие и расширяющие познание школьников, такие как: иллюстрация, демонстрация.

В итоге, **к концу 1-го года обучения** в объединении каждый обучающийся должен сформировать начальные умения по трехмерному моделированию. Составляющими этих умений являются знание требований по выбору главного изображения моделируемой детали и особенностей грамотного выполнения эскизов и формообразующих операций, а также навыки быстрого их создания и редактирования.

<span id="page-17-0"></span>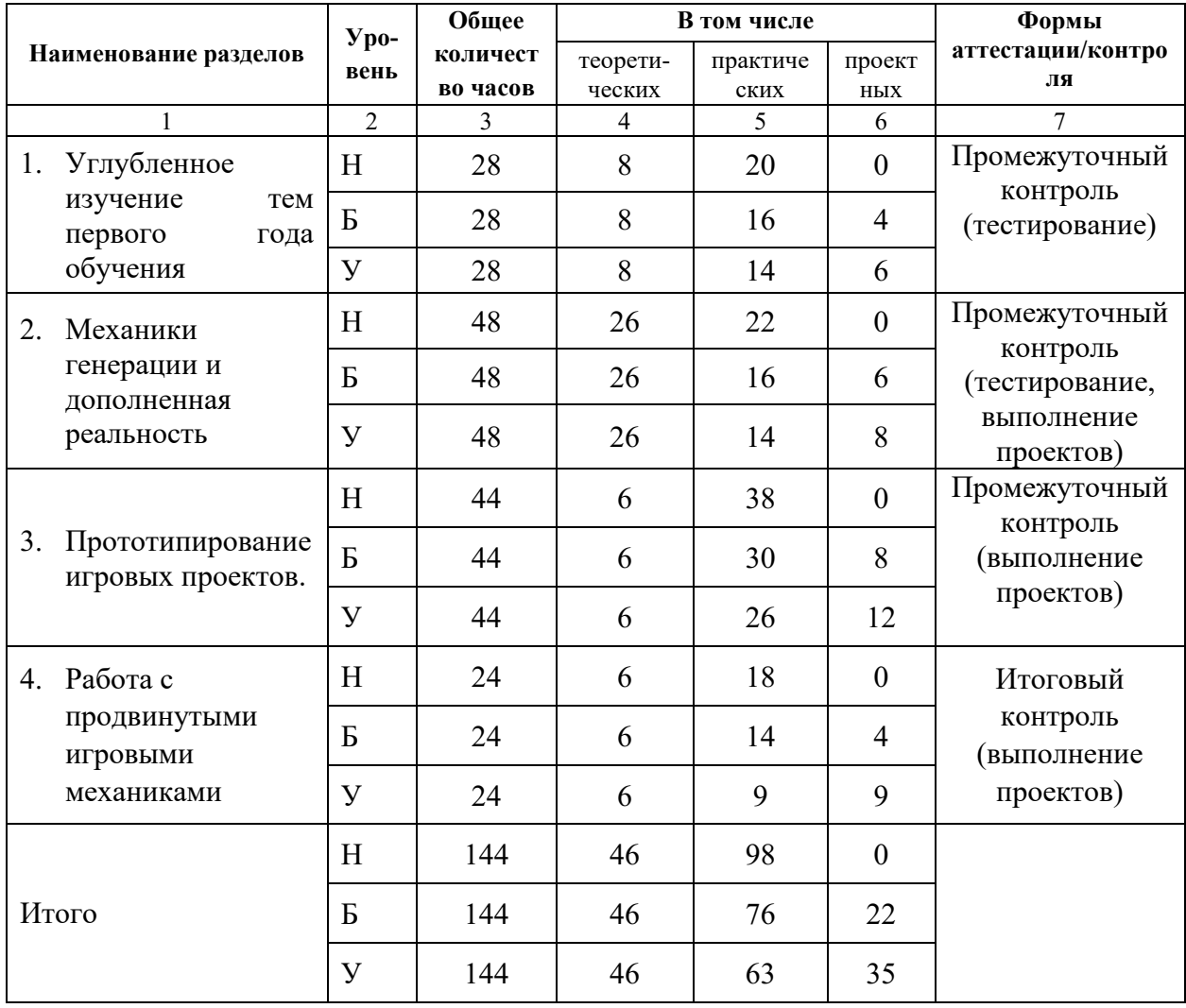

# **4. УЧЕБНЫЙ ПЛАН 2 ГОДА ОБУЧЕНИЯ**

Н – начальный уровень,

Б – базовый уровень

У – углубленный уровень

# <span id="page-18-0"></span>**4.1. Учебно-тематический план второго года обучения.**

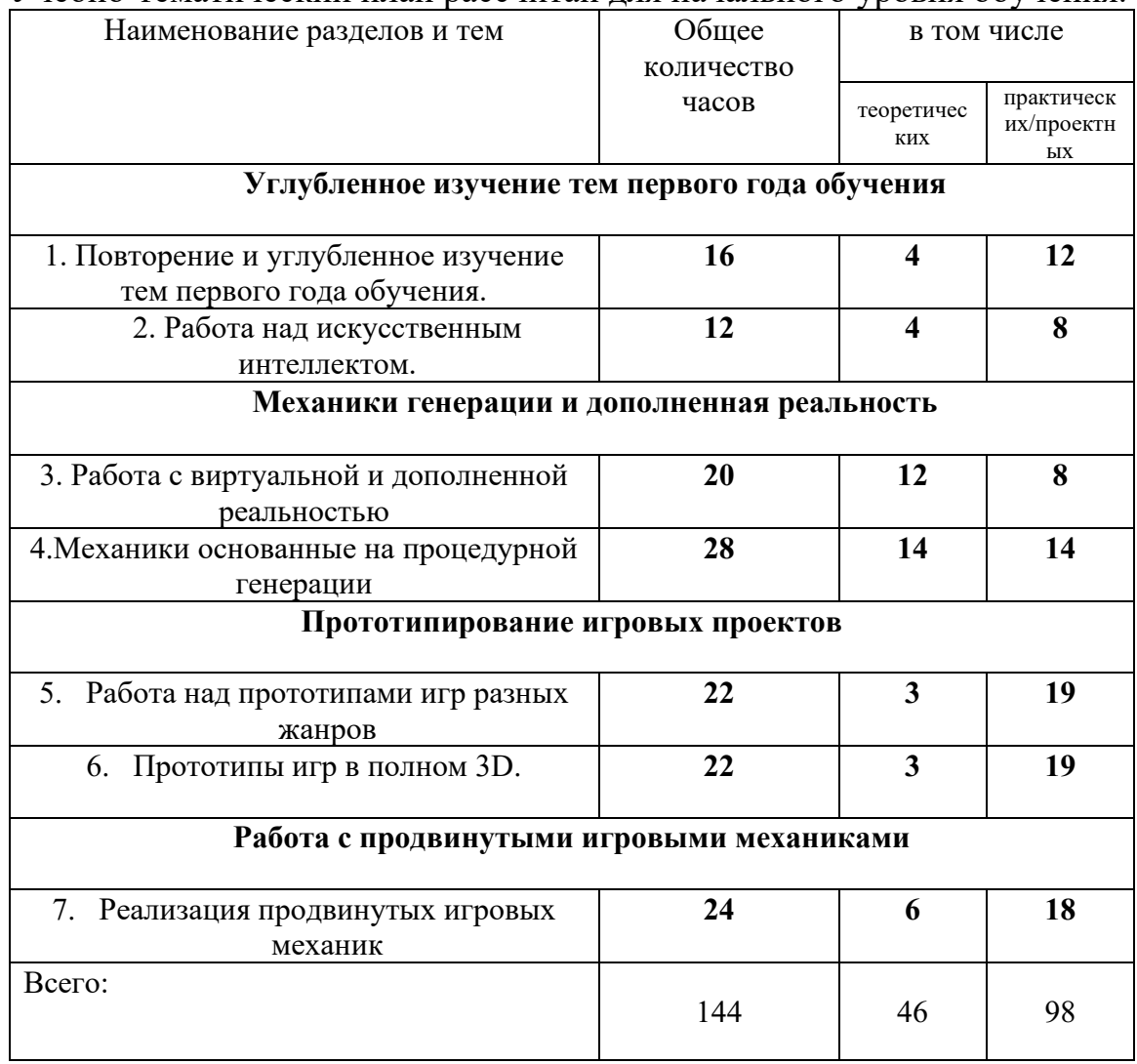

Учебно-тематический план рассчитан для начального уровня обучения.

# **4.2. Содержание программы второго года обучения**

# <span id="page-18-2"></span><span id="page-18-1"></span>**1. Углубленное изучение тем первого года обучения (28 ч.)**

# **Повторение и углубленное изучение тем первого года обучения.**

Теоретические сведения. Работа с коллизиями и физикой в Unity. Обучающиеся узнают, как работать с обнаружением столкновений и реализовывать физическое моделирование. Введение в принципы проектирования игр. Разработка игровых меню и пользовательских интерфейсов.

Практическая работа. Создание интуитивно понятных и визуально привлекательных меню и пользовательских интерфейсов. Реализация прогресса игрока и системы подсчета очков.

#### **Работа над искусственным интеллектом.**

Теоретические сведения. Методы искусственного интеллекта, используемыми при разработке игр, такие как принятие решений и поиск пути.

Практическая работа. Создание алгоритмов поиска пути для NPC.

Реализация ИИ для не боевого поведения, кроссплатформенного мультиплеера и динамических циклов день-ночь.

#### <span id="page-19-0"></span>**2. Механики генерации и дополненная реальность (48 ч.)**

#### **Работа с виртуальной и дополненной реальностью**

Теоретические сведения. Виды виртуальной реальности. Методы добавления виртуальной реальности в проекты. Способы работы с камерой для дополненной реальности.

Практическая работа. Интеграция виртуальной реальности (VR) и дополненной реальности (AR) в игры.

#### **Механики основанные на процедурной генерации**

Теоретические сведения. Введение в процедурную генерацию в разработке игр. Обучающиеся узнают, как алгоритмически генерировать игровой контент, например, уровни или местность. Реализация погодной системы в играх. Усовершенствованные алгоритмы процедурной генерации рельефа.

Практическая работа. Реализация систем инвентаря и предметов в играх. Разработка процедурно генерируемого подземелья.

#### <span id="page-19-1"></span>**3. Прототипирование игровых проектов. (44 ч.)**

Теоретические сведения. Создание игр-платформеров в Unity. Создание игр-головоломок и лабиринтов в Unity. Разработка игр-шутеров с видом сверху вниз.

Практическая работа. Создание 2D-платформера в Unity. Создание игры в жанре tower defense в Unity. Создание игры-шутера от первого лица в Unity.

## **Прототипы игр в полном 3D.**

Теоретические сведения. Основы работы с трехмерными моделями в Unity. Добавление существующих моделей, импорт объектов. Интеграция анимации в разработку игр.

Практическая работа. Реализация движения и управления персонажами. Разработка 3D-платформера в Unity.

#### <span id="page-20-0"></span>**4. Работа с продвинутыми игровыми механиками (24 ч.)**

#### **Реализация продвинутых игровых механик**

Теоретические сведения. Добавление многопользовательских функций в игры. Обучающиеся узнают, как реализовать многопользовательские функции, такие как сетевые матчи и локальный мультиплеер. Интеграция функций социальных сетей в игры.

Практическая работа. Интеграция в игры таких функций социальных сетей, как обмен информацией, таблицы лидеров и приглашения друзей.

При проведении занятий 2-го года обучения педагог использует методы монологически диалогического изложения материала: рассказ, объяснение, беседа, лекция, а также вспомогательные методы, углубляющие и расширяющие познание школьников, такие как: иллюстрация, демонстрация.

В итоге, **к концу 2-го года обучения** в объединении каждый обучающийся должен приобрести следующие знания и навыки в области разработки игр:

- Продвинутые знания принципов и механики проектирования игр.
- Знание игрового движка Unity и его расширенных возможностей.
- Глубокое понимание обнаружения столкновений и моделирования физики в играх.
- Умение создавать захватывающие пользовательские интерфейсы и системы меню.
- Знание методов 2D- и 3D-анимации в Unity.
- Навыки реализации способностей персонажей, бонусов и сражений с боссами.
- Компетентность в управлении сохранениями и контрольными точками игры.
- Умение создавать многопользовательские системы подбора игроков и локальные многопользовательские функции.
- Глубокое понимание методов искусственного интеллекта для поведения врагов и алгоритмов поиска пути.
- Умение разрабатывать и реализовывать сложные системы прогресса и достижений игроков.

ОЖИДАЕМЫЕ РЕЗУЛЬТАТЫ И СПОСОБЫ ОПРЕДЕЛЕНИЯ ИХ РЕЗУЛЬТАТИВНОСТИ

# <span id="page-21-0"></span>**5.1. Планируемые результаты освоения программы «3D-**

#### **моделирование и создание игр»**

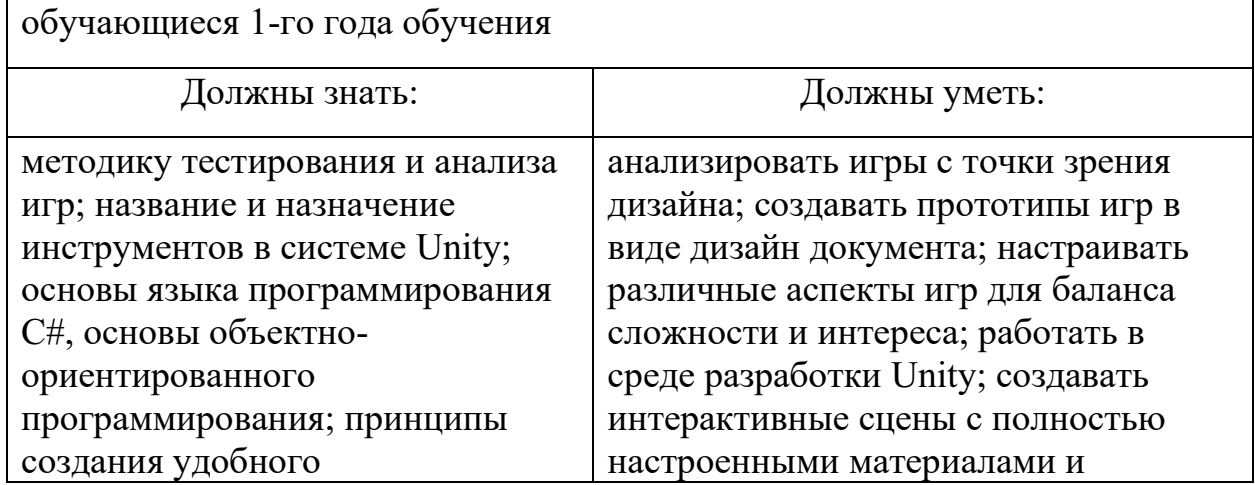

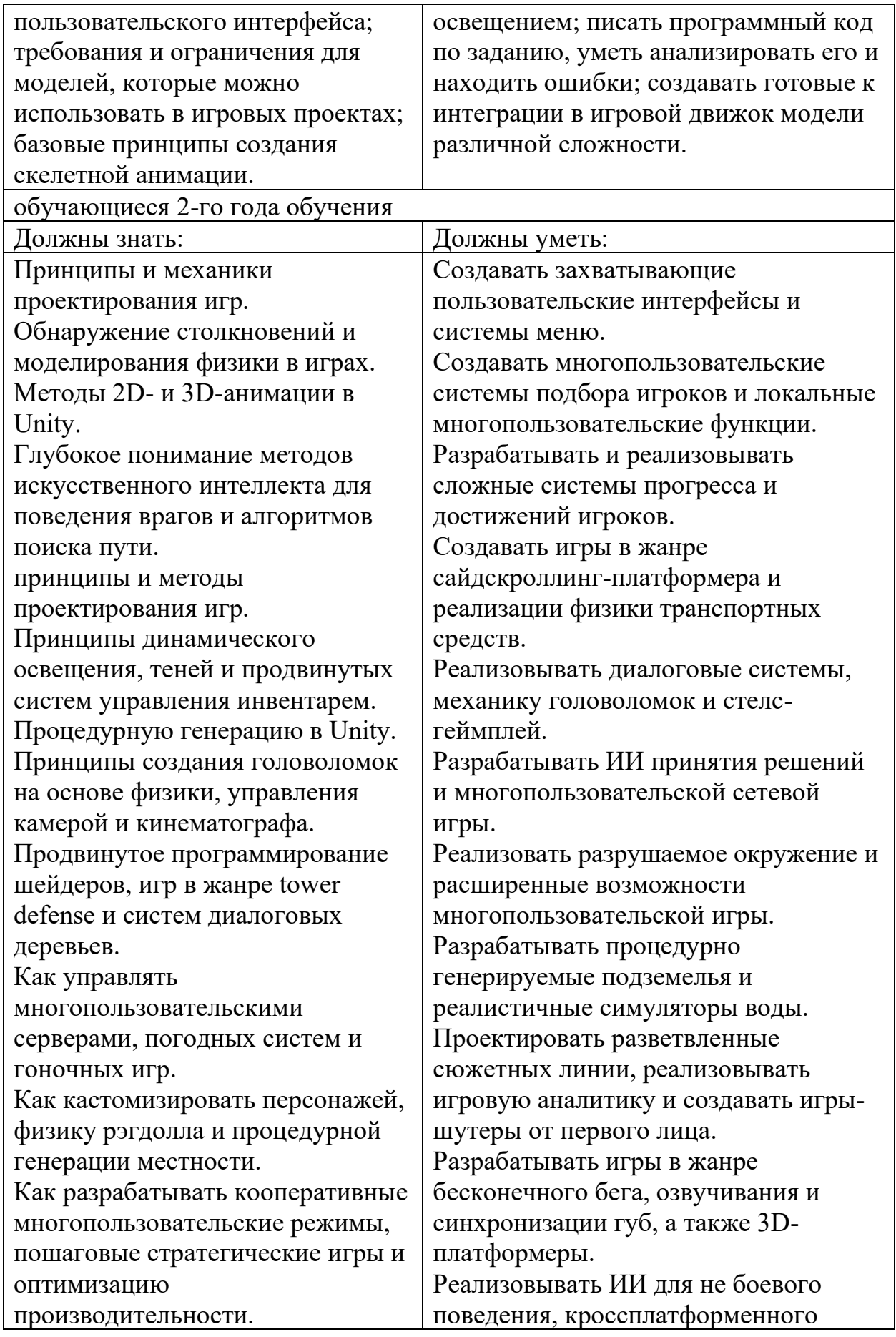

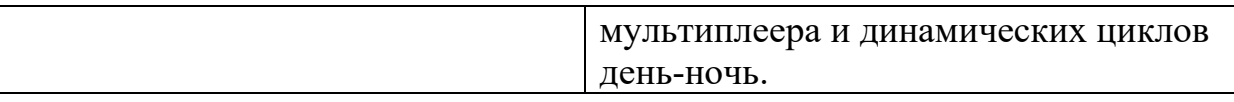

# <span id="page-23-1"></span><span id="page-23-0"></span>**5.2. Способы и формы проверки результатов освоения программы**

# **ПЕДАГОГИЧЕСКИЙ МОНИТОРИНГ**

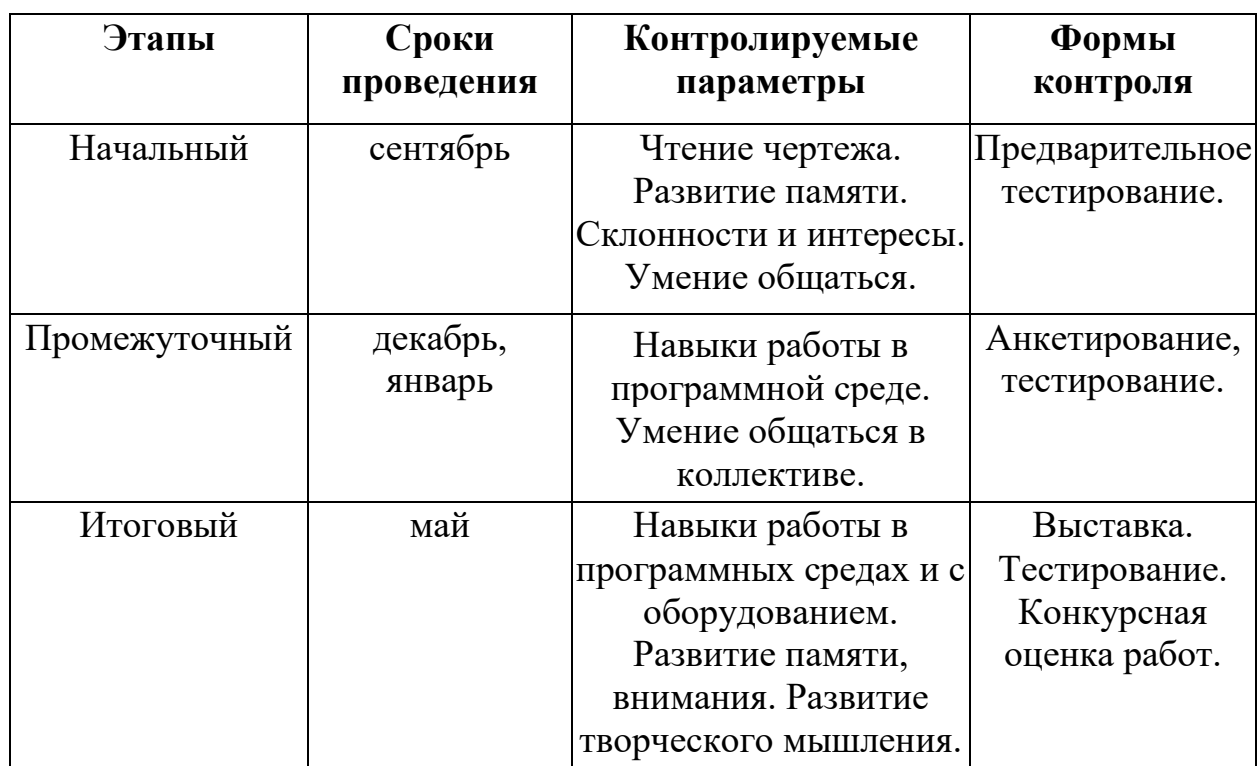

Этапы педагогического контроля

# **Оценка и контроль результатов**

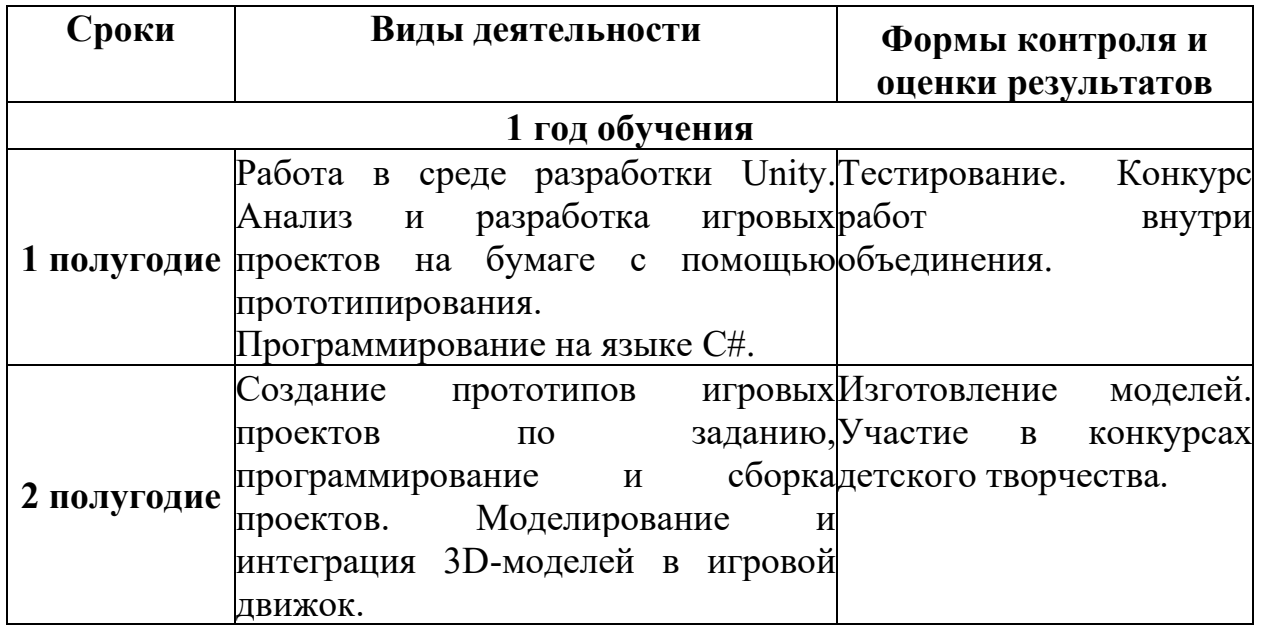

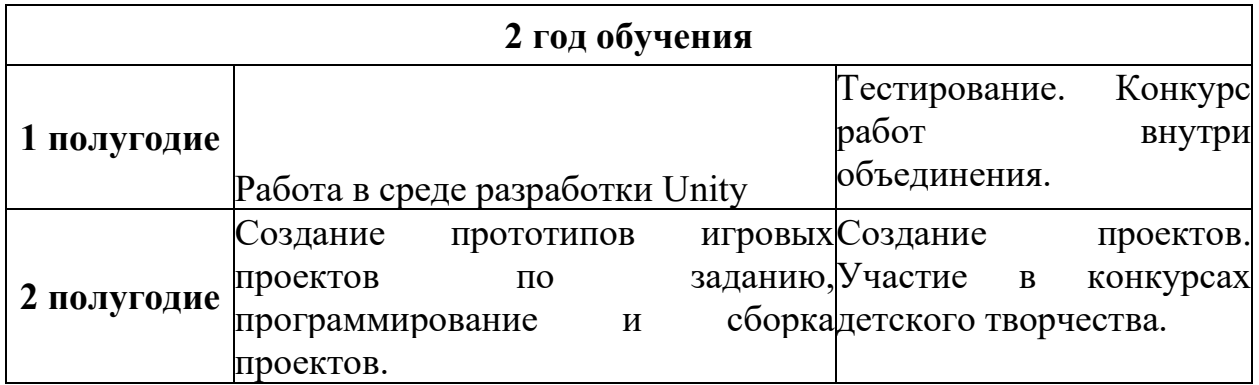

## **Критерии оценки:**

Основными критериями деятельности считаются следующие результаты:

-оценивается идея, название работы, степень самостоятельности, качество исполнения, эстетический уровень;

-умение проводить самоанализ своей работы;

-оценивается наблюдательность и фантазия, умение видеть необычное в обычном;

-оценивается свободное владение основными техническими приемами;

-оценивается устойчивость теоретических знаний;

-оценивается степень участия в коллективных формах работы.

# **Механизм оценки достижений учащихся**

Формы оценки: конкурсы и соревнования.

Виды контроля: текущий, промежуточный и итоговый.

Критериями оценки являются количественные и качественные показатели результативности обучения.

# **Условия реализации программы**

Педагогический контроль знаний, умений и навыков, обучающихся осуществляется в несколько этапов и предусматривает несколько уровней.

# **I. Промежуточный контроль**

• Тестовый контроль, представляющий собой проверку репродуктивного уровня усвоения теоретических знаний с использованием карточек-заданий по темам изучаемого курса.

• Фронтальная и индивидуальная беседа.

• Цифровой, графический и терминологический диктанты.

• Выполнение дифференцированных практических заданий различных уровней сложности.

Решение ситуационных задач, направленное на проверку умений использовать приобретенные знания на практике.

• Решение кроссвордов.

• Промежуточный контроль предусматривает участие в конкурсах и выставках.

# **II. Итоговый контроль**

• Итоговый контроль проводится по сумме показателей за всё время обучения в объединении, а также предусматривает выполнение комплексной работы, включающей изготовление изделия по единой предложенной схеме и творческую работу по собственным эскизам с использованием различных материалов.

• Конечным результатом выполнения программы предполагается выход обучающихся на участие в выставках, смотрах и конкурсах различных уровней.

# **6. МЕТОДИЧЕСКОЕ ОБЕСПЕЧЕНИЕ ПРОГРАММЫ**

<span id="page-25-0"></span>В процессе реализации программы используются следующие методы обучения:

вербальные – объяснение, инструктаж, рассказ, беседа;

визуальные–демонстрация репродукций, фотографий, рисунков, эскизов, чертежей, образцов; демонстрация приемов, операций и способов деятельности; просмотр видеофильмов;

практические – политехнические (измерительные, вычислительные, графические, технологические), общие (организаторские, внимание, мышление, воображение), специальные (работа со специальными инструментами, сборка, отделка) и т.д.

Наиболее часто при реализации данной программы используются разнообразные приемы учебной деятельности (репродуктивный, частичнопоисковый, проблемный, исследовательский), методы управления учебной деятельности (алгоритм, самообучение), виды активизации (тесты, самостоятельное формулирование определений, поисковых определений и способов деятельности, установление правильных последовательностей, подбор недостающих слов и т.д.);

Для каждого года обучения выбирается наиболее целесообразная, конкретная форма, которая и принимается за основную. Для обучающихся наиболее оправдана групповая форма организации работы. При такой форме занятий все дети одновременно выполняют одно и то же задание.

Учёт возрастных различий и особенностей, обучающихся находит выражение в принципе доступности обучения, которое должно проводиться так, чтобы изучаемый материал по содержанию и объёму был посилен обучающимся. Применяемые методы обучения должны соответствовать развитию обучающихся, развивать их силы и способности.

#### **Формы организации работы по программе:**

-занятия теоретического характера; -занятия практического характера; -проведение творческих практических работ; -работа над проектом; -соревнования, выставки.

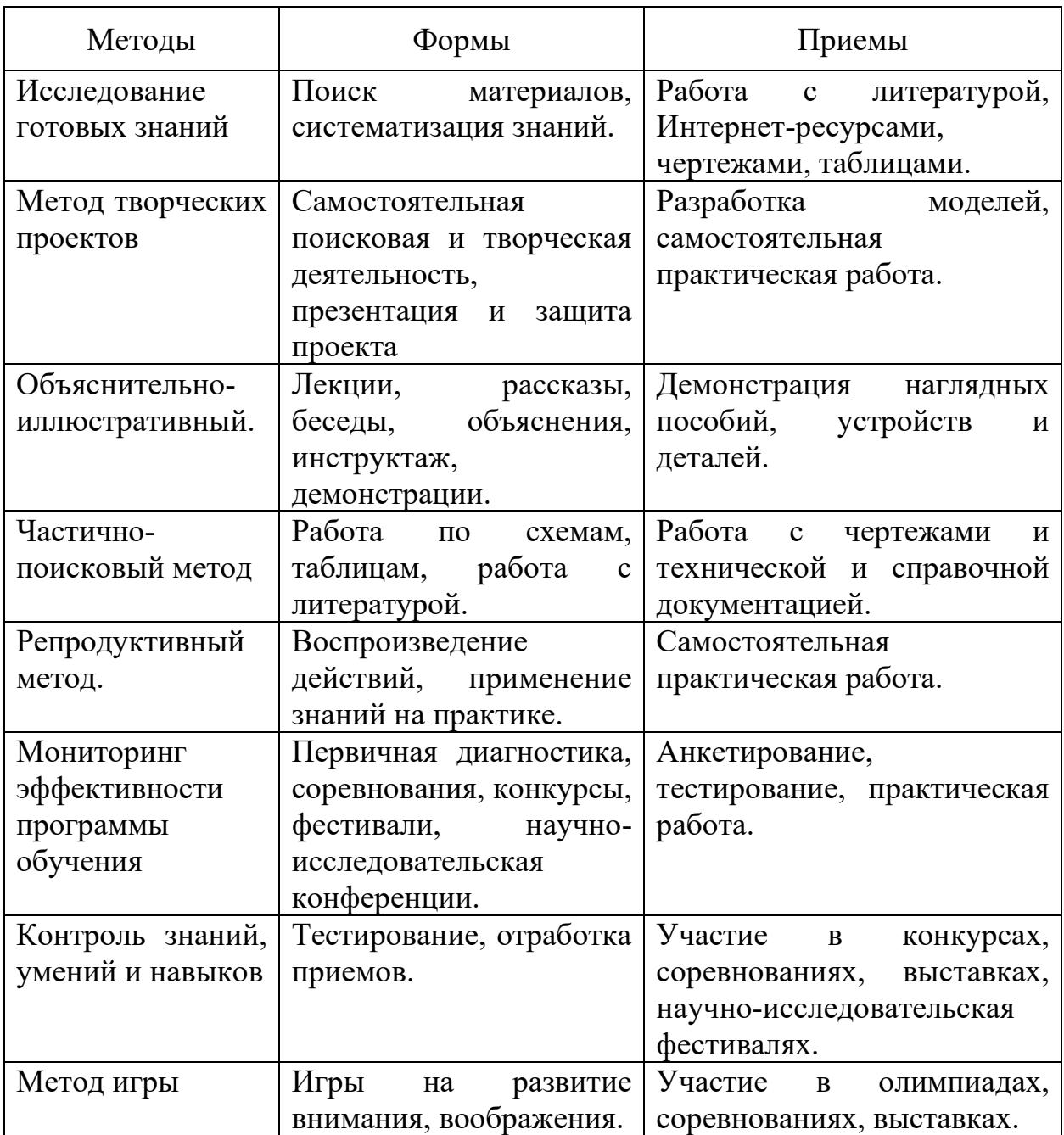

# **6.1. Материально-техническое обеспечение**

- <span id="page-27-0"></span>1. Комплект мебели
- 2. Шкафы
- 3. Ноутбуки для учеников и преподавателя (12)
- 4. Графические планшеты Wacom One (11)
- 5. 3D-принтер открытого типа Prusai3
- 6. 3D-принтер закрытого типа XYZdaVinci 1.0. (2)
- 7. 3D-сканер Ciclop bq
- 8. Проектор
- 9. Оборудование для обработки готовых изделий.

# <span id="page-28-0"></span>**7. ИНФОРМАЦИОННОЕ ОБЕСПЕЧЕНИЕ СПИСОК ИСПОЛЬЗОВАННОЙ ЛИТЕРАТУРЫ Список литературы для педагога**

1. Unity и C#. Геймдев от идеи до реализации [Текст]: / Гибсон Бонд Джереми. - СПб.: Питер, 2019. – 930 с.

2. Прахов А.А. Самоучитель Blender 2.7 [Текст] / А.А.Прахов. – СПб.: БХВ-Петербург, 2016. - 400 с.

3. Слаква А. Инструменты моделирования в Blender [Текст] / А.Слаква, 2019. - 184 с.

4. Шерер М. ZBrush 4: Скульптинг для игр [Текст]: руководство для начинающих / М.Шерер, 2015. – 273 с.

# **Список литературы для учащихся**

1. Unity и C#. Геймдев от идеи до реализации [Текст]: / Гибсон Бонд Джереми. - СПб.: Питер, 2019. – 930 с.

- 2. <https://unity.com/ru/learn>
- 3. <https://blender3d.com/>
- 4. https://itproger.com/course/unity-csharp
- 5. https://itproger.com/course/unity

Приложение 1.

# **Таблица 1. Модель разноуровневой общеразвивающей программы «3D-моделирование и создание игр»**

<span id="page-29-0"></span>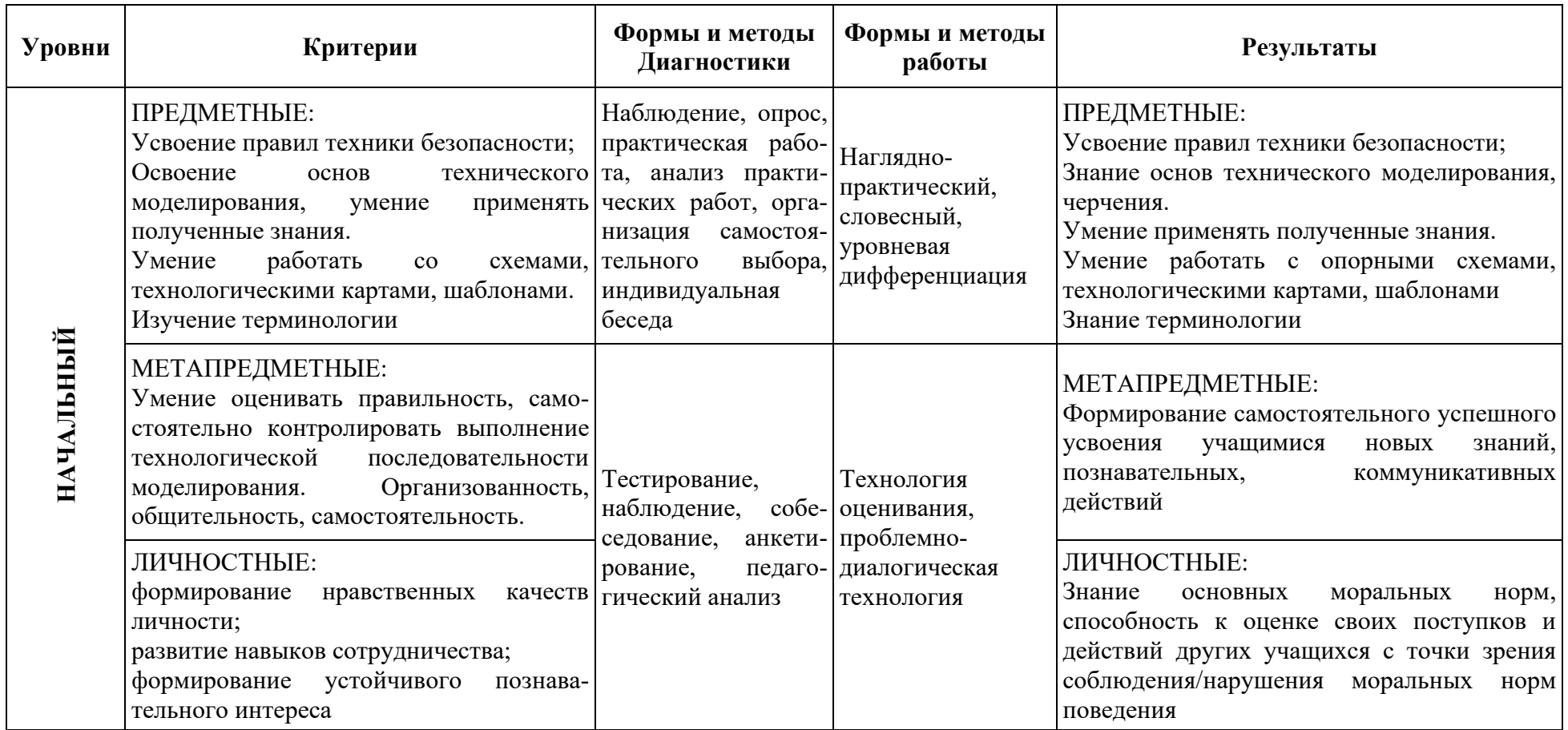

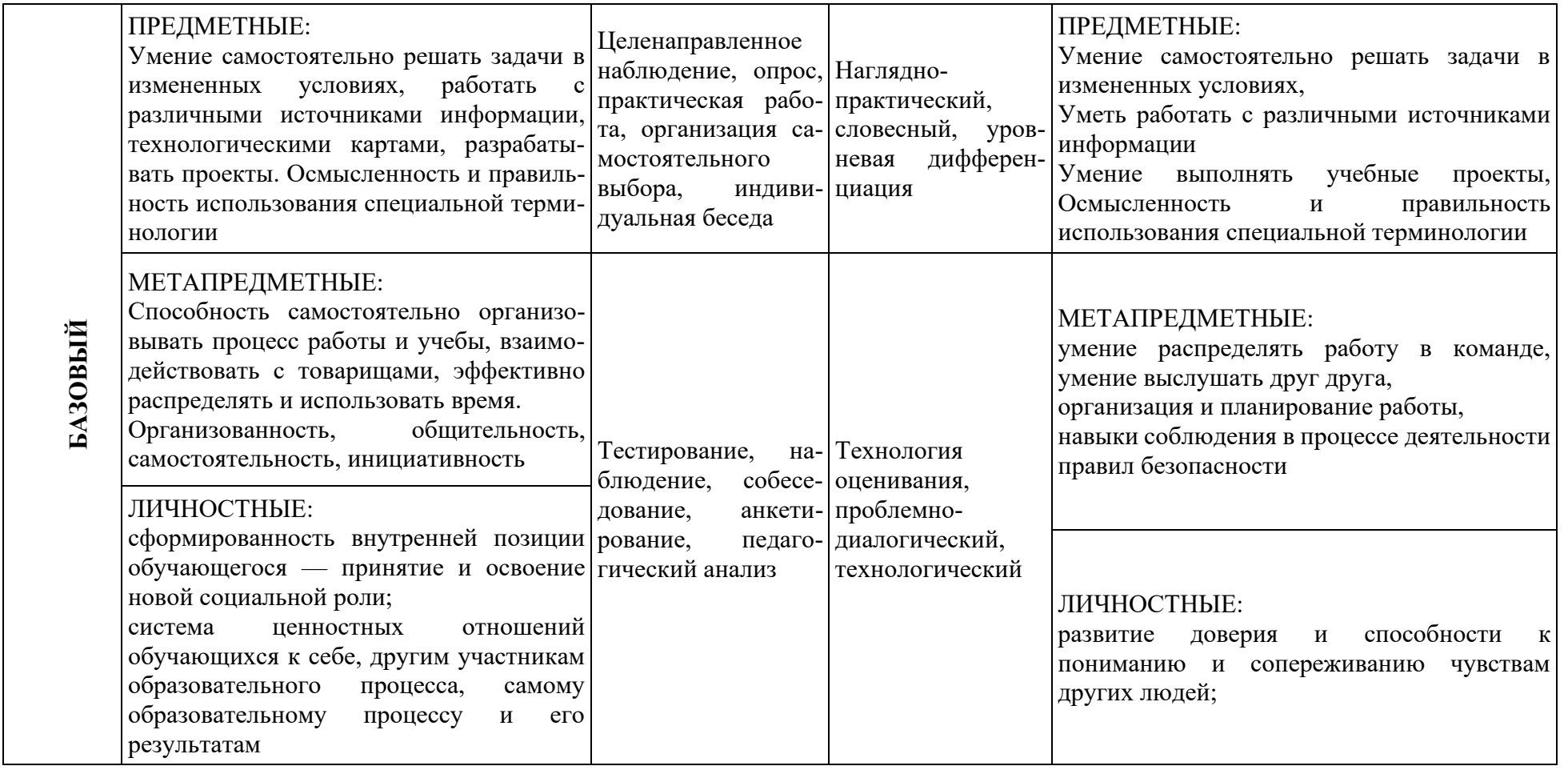

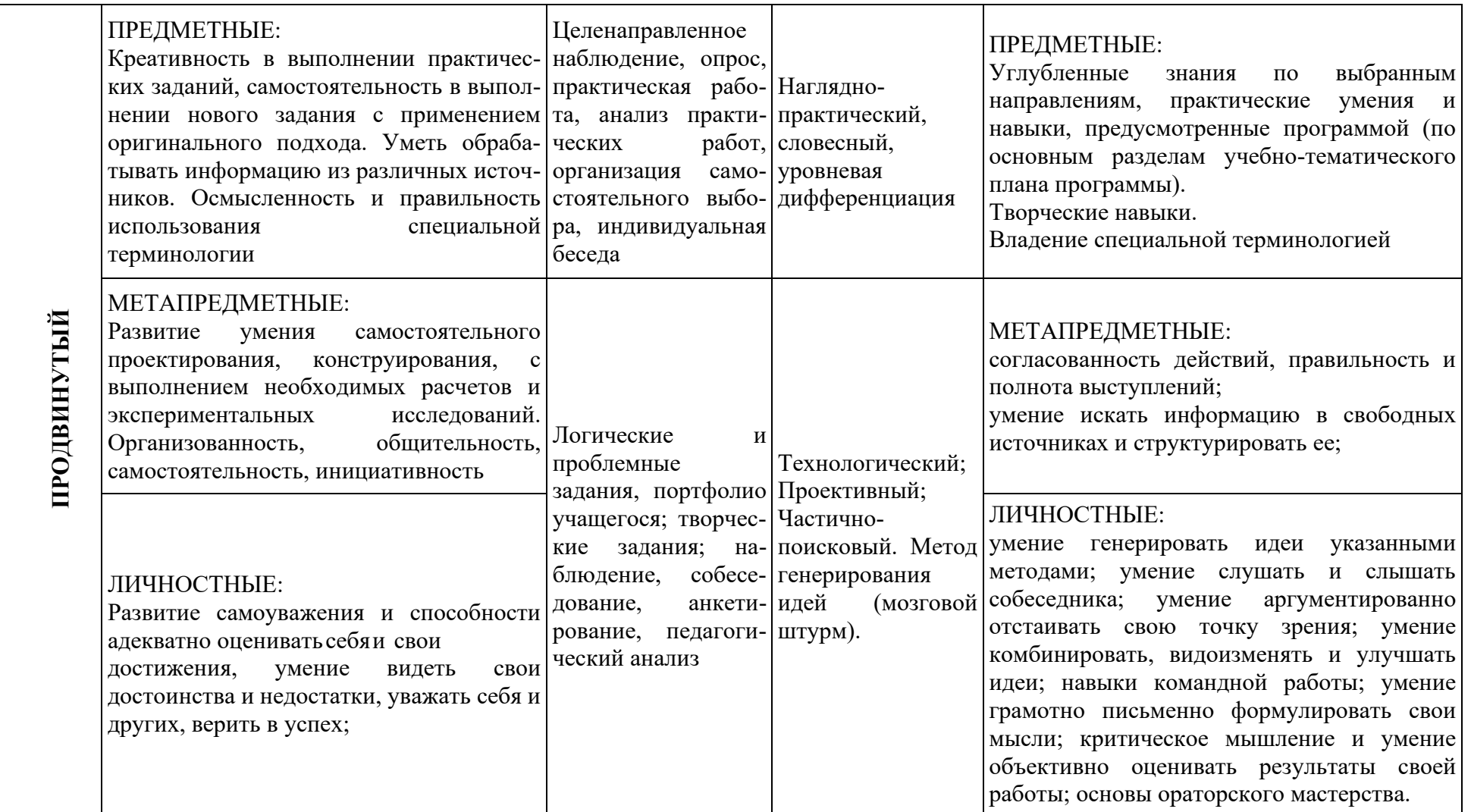

# **Таблица 2. Характеристика деятельности по освоению предметного**

# **содержания дополнительной общеразвивающей программы «3D-моделирование и создание игр»**

<span id="page-32-1"></span><span id="page-32-0"></span>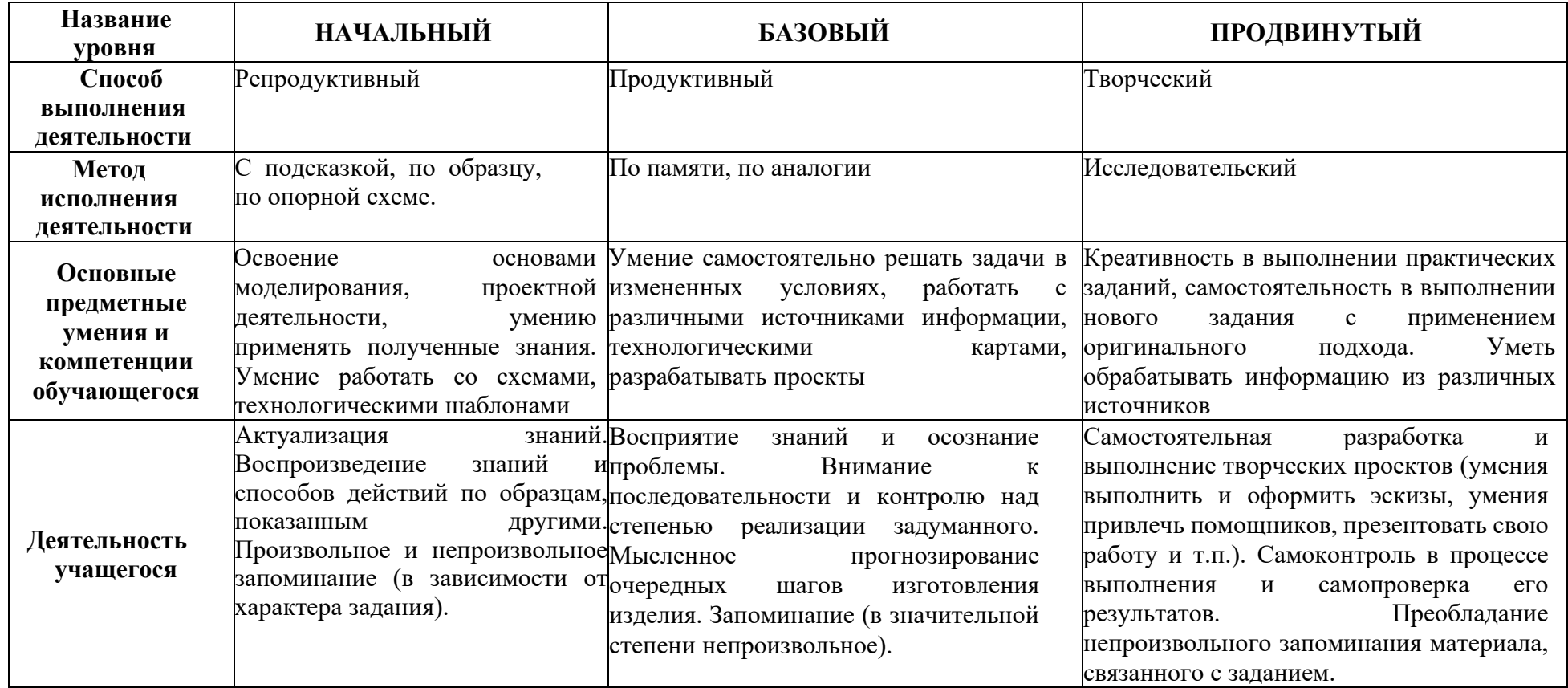

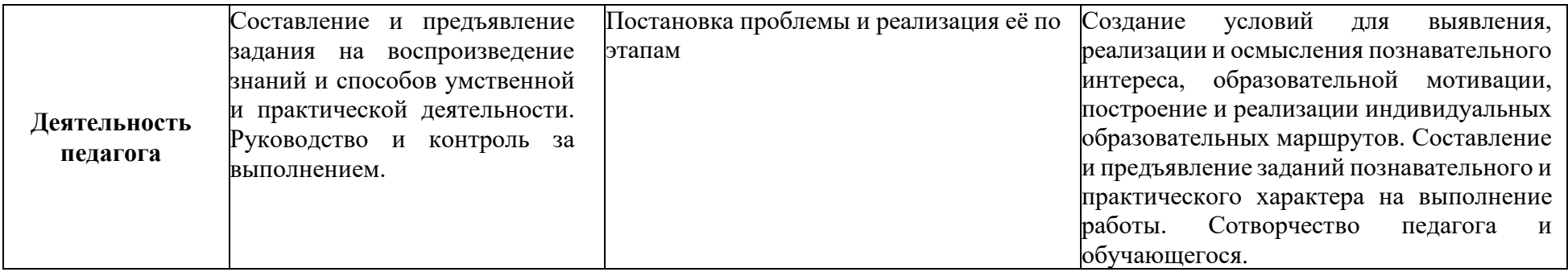

# **Таблица 3. Мониторинг результатов обучения**

# **по дополнительной общеразвивающей программе «3D-моделирование и создание игр»**

<span id="page-34-1"></span><span id="page-34-0"></span>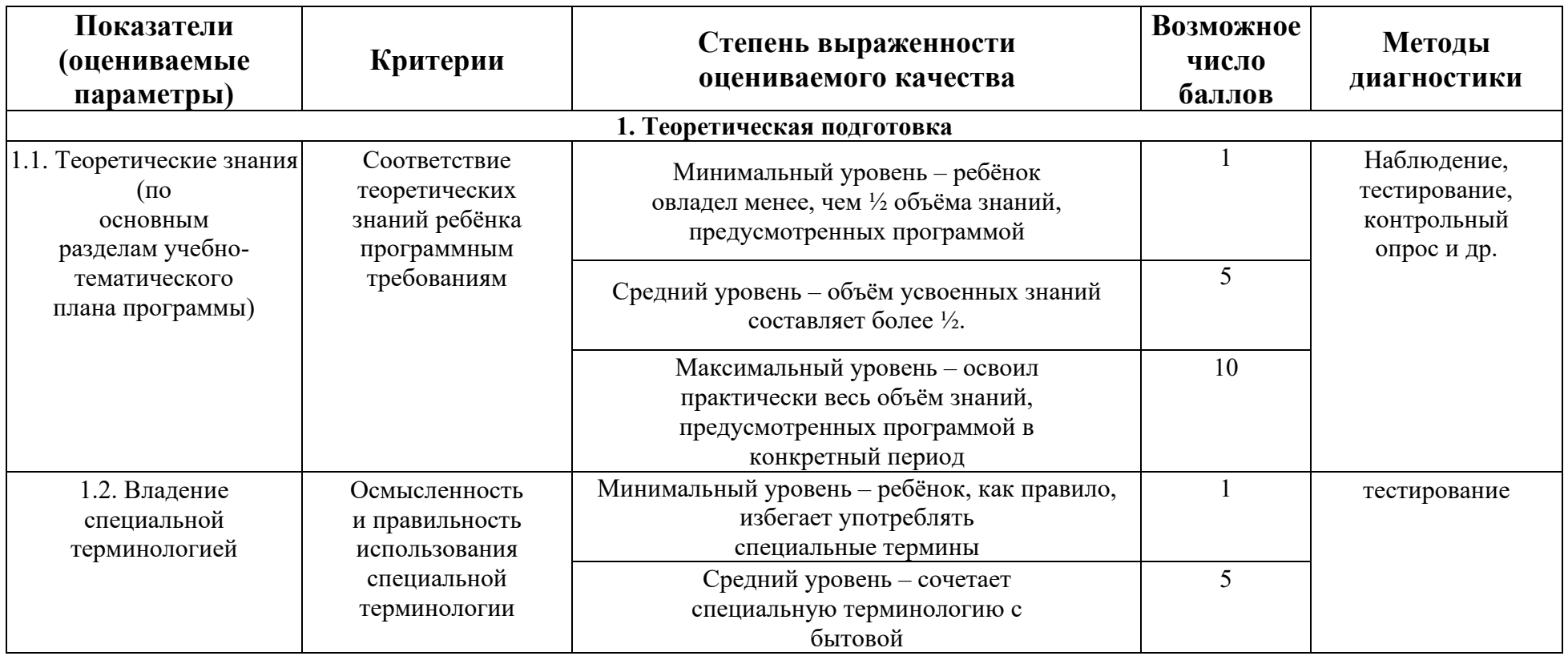

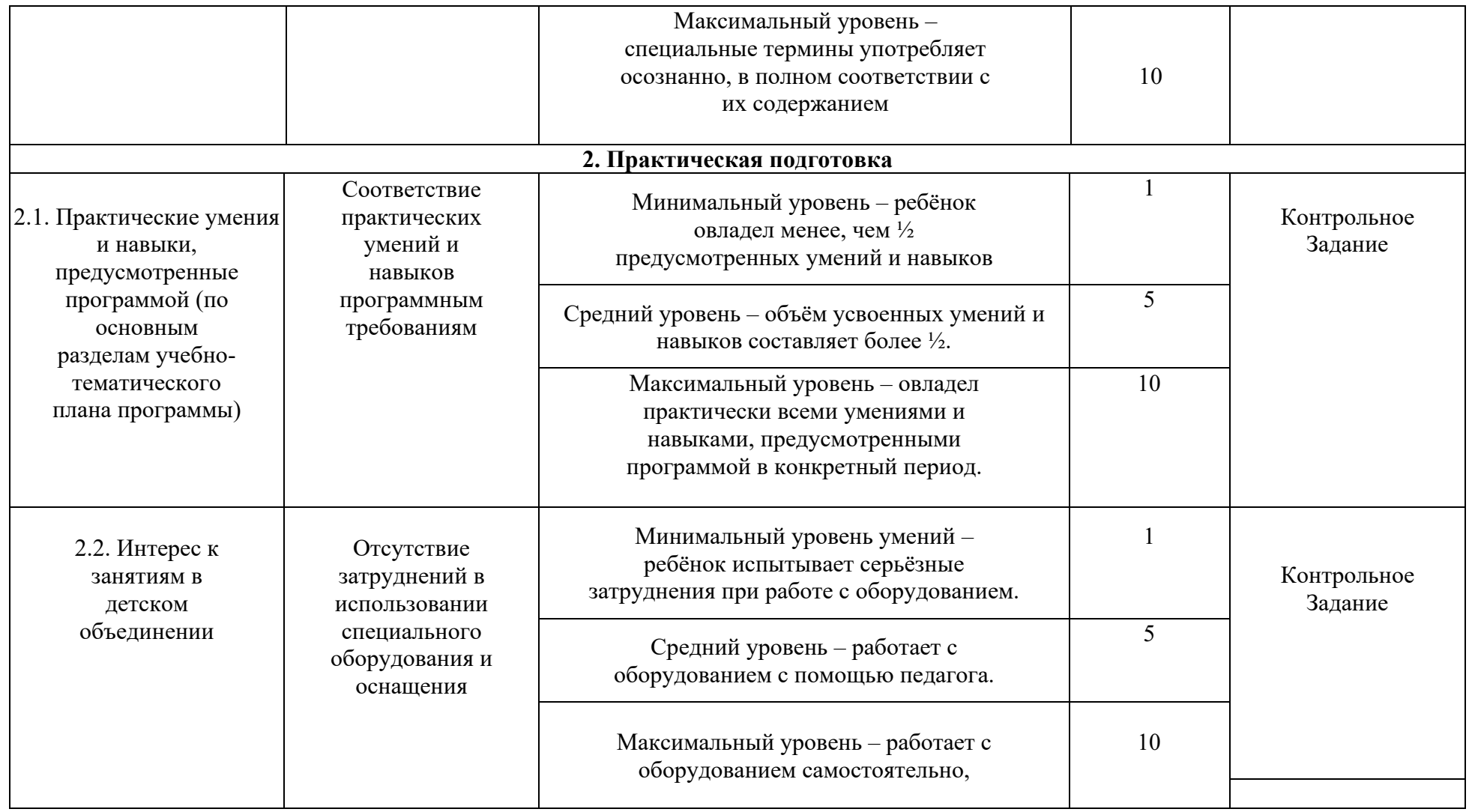
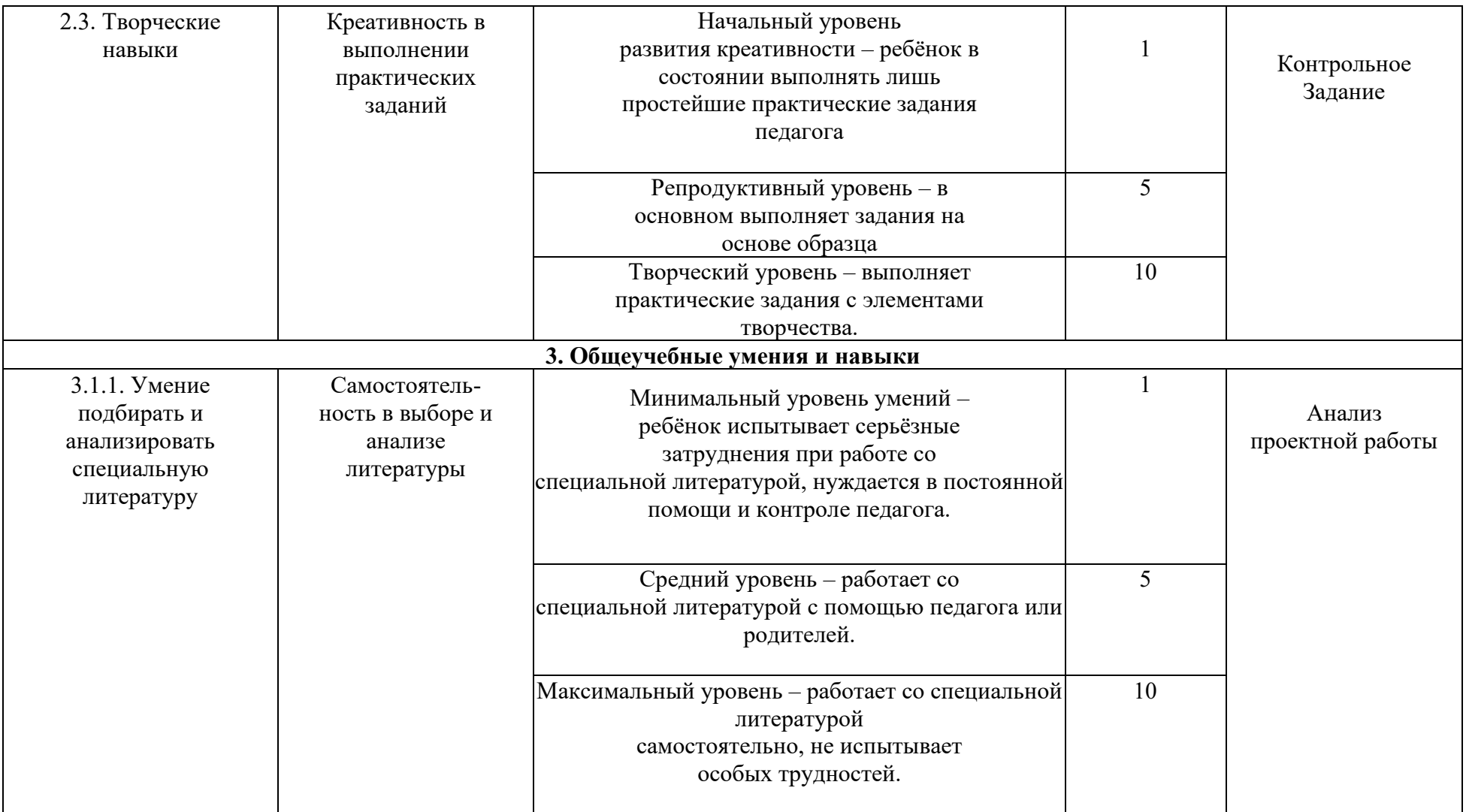

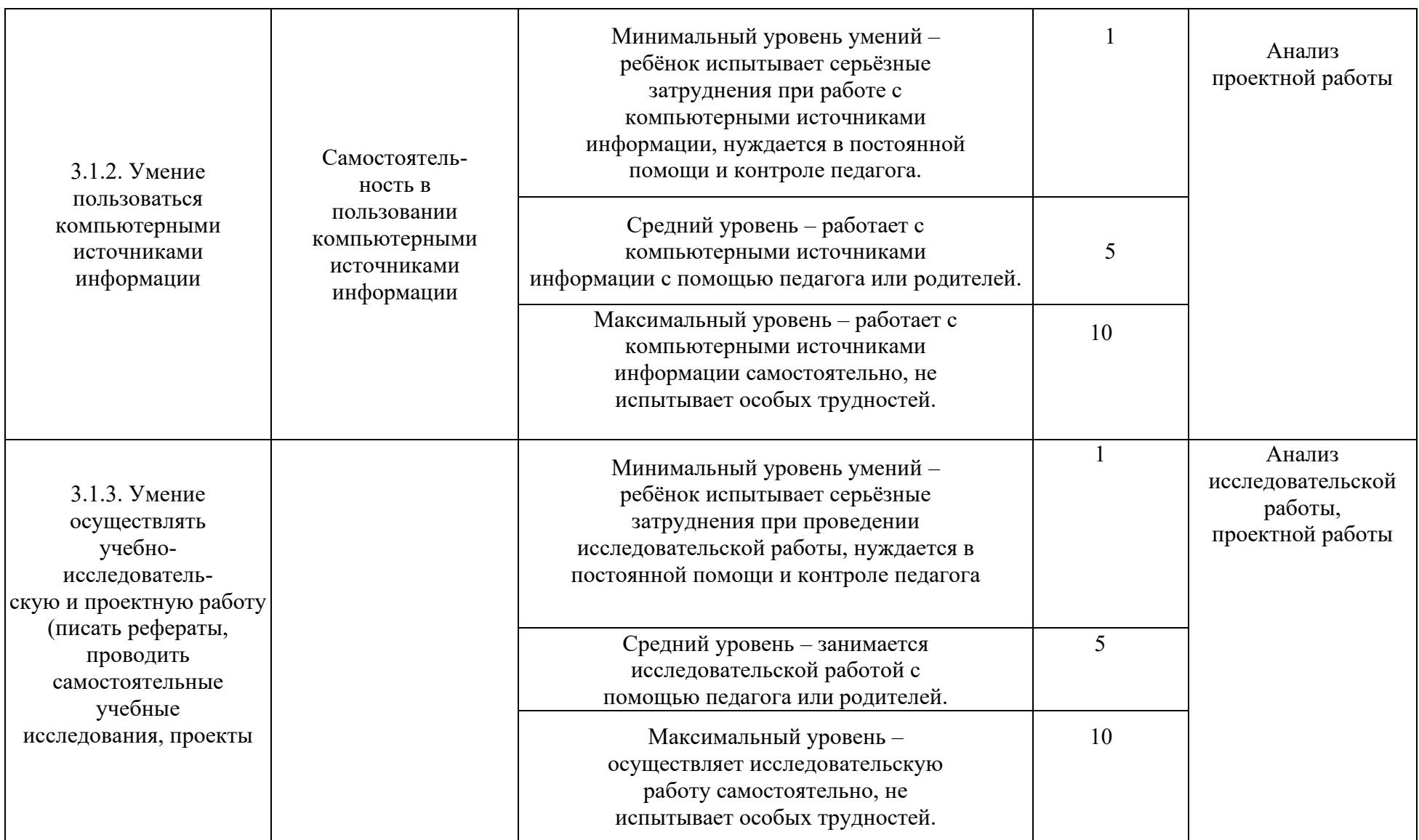

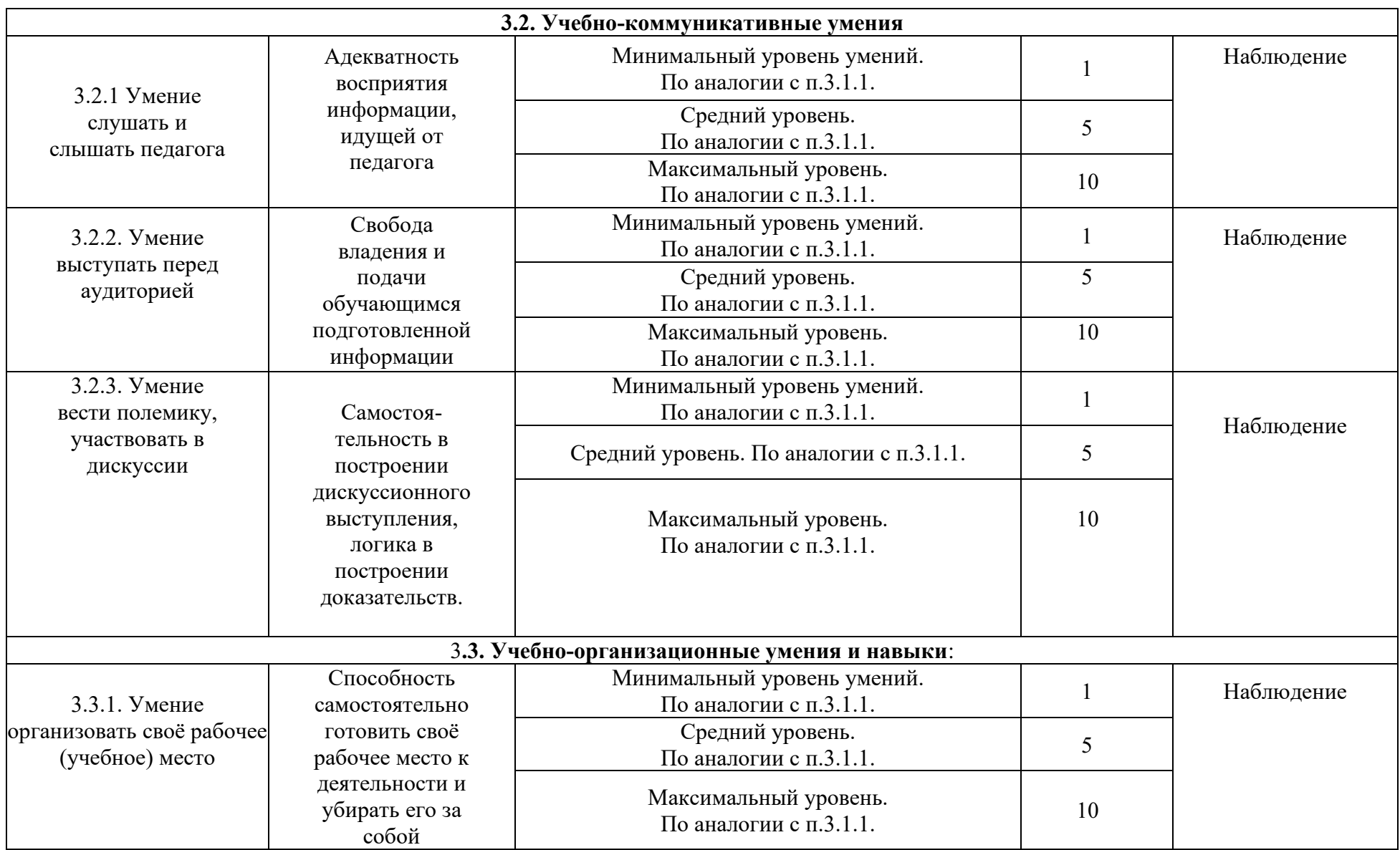

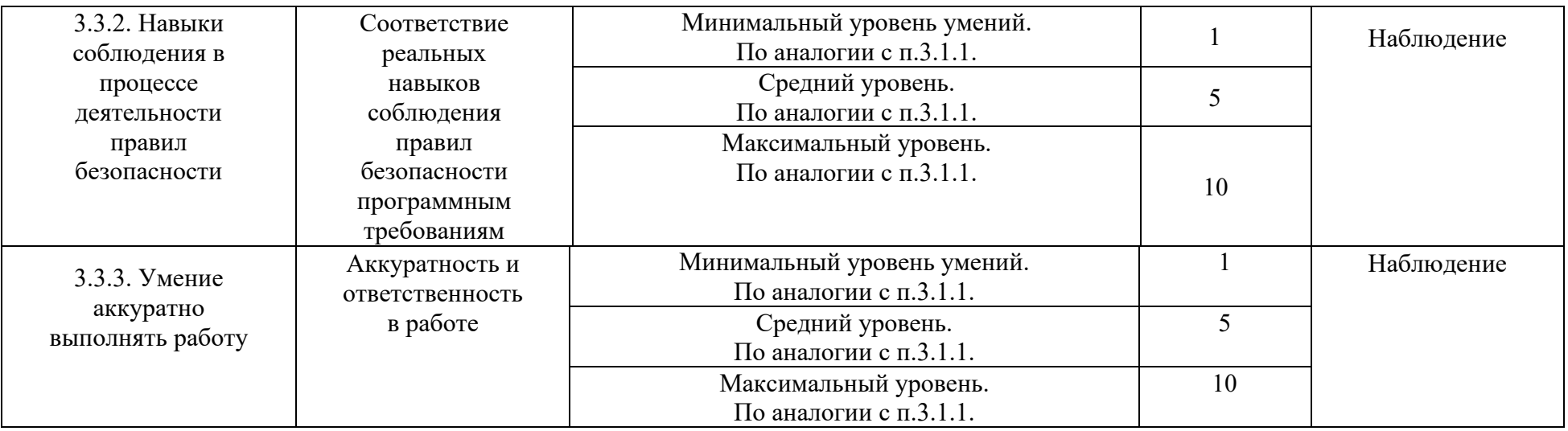

Совокупность измеряемых показателей разделена в таблице на несколько групп.

Первая группа показателей — **теоретическая подготовка обучающегося** включает:

- теоретические знания по программе – то, что обычно определяется словами «Знать»; владение специальной терминологией по тематике программы — набором основных понятий, отражающих специфику изучаемого предмета.

Вторая группа показателей — **практическая подготовка обучающегося** включает:

- практические умения и навыки, предусмотренные программой, то, что обычно определяется словами «Уметь»;
- владение специальным оборудованием и оснащением, необходимым для освоения курса;
- творческие навыки обучающегося творческое отношение к делу и умение воплотить его в готовом продукте.

Третья группа показателей — **общеучебные умения и навыки обучающегося**. Без их приобретения невозможно успешное освоение любой программы. В этой группе представлены:

учебно-интеллектуальные умения;

учебно-коммуникативные умения;

учебно-организационные умения и навыки.

# **Контрольно-измерительные материалы для оценки эффективности реализации программы**

#### **Входное тестирование:**

### **Вопрос 1**

Как называют человека, работающего с 3D-моделями?

#### **Варианты ответов**

- 3D-художник
- 3D-строитель
- 3D-механик
- 3D-рисовальщик

### **Вопрос 2**

Где наиболее широко применяется трёхмерная графика? (возможны несколько вариантов ответа)

#### **Варианты ответов**

- В кинематографе
- В театре
- Дома
- В компьютерных играх
- В докладах и рефератах

### **Вопрос 3**

Интерес к моделированию появился благодаря крупнейшим индустриям развлечений, каким?

### **Варианты ответов**

- Кино, видео игры и виртуальная реальность
- Кино
- Кино, видео игры и видео

### **Вопрос 4**

Выберите верную расшифровку аббревиатуры "3D"

### **Варианты ответов**

- 3 Doctors
- 3 Dimensions
- 3 Digitals
- 3 Diamonds

## **Вопрос 5**

На этом этапе математическая (векторная) пространственная модель превращается в плоскую (растровую) картинку?

### **Варианты ответов**

- Алгоритмирование
- Текстурирование
- Моделирование
- Рендеринг

### **Вопрос 6**

Из чего состоит любой объект в 3d-моделях?

#### **Варианты ответов**

- Платформа
- Плацдарм
- Полигон
- Поле

### **Вопрос 7**

Является ли трёхмерная графика видом векторной графики?

### **Варианты ответов**

- $\Box a$
- Нет

## **Мониторинг освоения учащимися материала тем 1-го года обучения:**

### **1 полугодие**

### **Задание.**

Работа в командах.

- 1. Моделирование нескольких персонажей.
- 2. Создание окружения для сцены.
- 3. Анимация взаимодействия персонажей.
- 4. Рендер видео.

Тема для анимации выбирается учениками самостоятельно. Оцениваются качество моделей, плавность анимации и идея сюжета.

### **2 полугодие**

**1. Что из перечисленного является характерной особенностью пакета Blender?**

- 1. является бесплатным пакетом.
- 2. небольшой размер, по сравнению с другими пакетами для 3D моделирования.
- 3. большой размер, по сравнению с другими пакетами для 3D моделирования.
- 4. поддерживается только одной платформой.
- 5. является кроссплатформенным.

# **2. Выберите, что из перечисленного можно отнести к объектам сцены:**

- 1. куб.
- 2. лампа.
- 3. шкала времени.
- 4. 3D-курсор.
- 5. окно свойств.
- 6. камера.
- 7. любой mesh-объект.

# **3. Выберите, что из перечисленного относится к предустановленным экранам:**

- 1. анимация
- 2. редактор графов
- 3. монтажный стол
- 4. работа со скриптами
- 5. композиция
- 6. редактор нодов
- 7. игровая логика

**4. При добавлении новой сцены в Blender можно выбрать один из четырех вариантов. Какие особенности добавления сцены при выборе варианта Link Object Data?**

- 1. создает новую пустую сцену. Значения настроек устанавливаются по умолчанию.
- 2. копирование существующей сцены. При изменении расположения и свойств объектов в одной сцене результаты проявятся и в другой.
- 3. создает новую сцену на основе текущей. В новой сцене можно менять позицию объектов, но изменения сетки, материалов повлияют на объекты в других сценах.
- 4. создание чистой сцены с текущими настройками.

# **5. За что отвечает кнопка Particles, расрположенная на панели свойств?**

- 1. текстуры используются материалами, чтобы задать вид паттерна (мрамор, шахматная доска, изображения и другие возможности плюс их комбинации).
- 2. частицы добавляют большое количество (чаще всего маленьких) объектов, которые могут управляться силовыми полями и другими настройками.
- 3. физика содержит информацию, связанную с симуляцией ткани Cloth, силовых полей Force Fields, столкновения Collision, жидкости Fluid и дыма Smoke, относящуюся к объекту.
- 4. ограничения используется для управления позицией объектов, масштабом и т.д.

**6. Выберите свойство, описание которого звучит так: настройки размещения и видимости (посредством слоев), настройки дублирования и информация об анимации (позиционирование).**

- 1. Object.
- 2. World.
- 3. Scene.
- 4. Physics.

**7. Чтобы посмотреть полный список mesh-объектов, необходимо на верхней панели меню нажать кнопку:**

- 1. Help.
- 2. Add.
- 3. Render.
- 4. File.

**8. Масштабирование объекта можно производить с помощью горячей клавиши:**

- 1. G.
- 2. R.
- 3. F.
- 4. S.

## **9. Зажав клавишу F в режиме редактирования, можно:**

- 1. повернуть объект.
- 2. изменить размер объекта.
- 3. сформировать новую грань.
- 4. изменить положение объекта.

# **10. Чтобы вызвать контекстное меню в режиме редактирования, необходимо нажать клавишу:**

- 1. G.
- 2. W.
- 3. R.
- 4. S.

Номер 1

Что включает в себя экосистема Unity?

Ответ:

- (1) Среда разработки
- (2) Возможность публикации игр сразу на несколько платформ
- (3) Asset Store
- (4) Unity Store
- (5) Сообщество разработчиков

Номер 2

Как называется магазин готовых ресурсов для Unity?

Ответ

- (1) Unity Store
- (2) Asset Store
- (3) Cloud Store
- (4) Prefab Store
- (5) Resource Store

Номер 3

Что такое баг-трекер на сайте Unity?

(1) сервис, позволяющий отслеживать исправление ошибок в своих проектах

(2) сервис, позволяющий отслеживать исправление ошибок в проектах

друзей

- (3) сервис, позволяющий отслеживать исправление ошибок в Unity
- (4) сервис, позволяющий отслеживать версии Unity

Упражнение 2:

Номер 1

Какие виды ресурсов можно загрузить из Asset Store?

Ответ:

- (1) 3D Models
- (2) Prefabs
- (3) Audio
- (4) Shaders

Номер 2

Какие виды ресурсов можно загрузить из Asset Store?

Ответ:

- (1) Editor Extensions
- (2) Particle Systems
- (3) Textures & Materials
- (4) Video

Номер 3

Какие материалы и возможности включает в себя раздел для изучения Unity на официальном сайте?

Ответ:

- (1) документация
- (2) курс с получением сертификата об окончании
- (3) онлайн курсы
- (4) форум

Упражнение 3:

Номер 1

В каком году началась разработка Unity?

Ответ:

- (1) 2001
- (2) 2003
- (3) 2005
- (4) 2007
- Номер 2

В каком году был релиз Unity 1?

Ответ:

- (1) 2001
- (2) 2003
- (3) 2005
- (4) 2007

Номер 3

Какие важные улучшения сделаны в Unity 5?

Ответ:

- (1) добавлены инструменты для работы с 2d
- (2) работа со светом
- (3) появился сервис Unity Cloud
- (4) работа со звуком

Упражнение 4:

Номер 1

Какие существуют версии Unity для разработчиков?

Ответ:

- (1) Unity Pro+
- (2) бесплатная с ограниченным функционалом
- (3) Unity Pro
- (4) Unity Ultimate

Номер 3

В какой версии Unity разработчик может заменить splash screen на свой собственный?

Ответ:

- (1) в любой версии
- (2) в бесплатной версии
- (3) в Unity Pro
- Упражнение 5:

Номер 1

В каких областях кроме игр используется Unity?

Ответ:

- (1) Архитектура, строительство, планировка
- (2) Тренажеры
- (3) Визуализация данных
- (4) 3D-моделирование

Номер 2

Портирование игр на какие платформы поддерживает Unity?

Ответ:

- (1) Windows phone
- (2) Symbian
- (3) XBOX 360
- (4) Wii

Номер 1

Что может являться компонентом игрового объекта?

- (1) Transform
- (2) скрипт
- (3) Mesh Renderer

(4) GUILayer

(5) Layout

Номер 2

В каком окне редактора отображаются все объекты, располагающиеся на сцене?

Ответ:

- (1) окно инспектора
- (2) окно иерархии
- (3) окно проекта
- (4) окно анимаций

Номер 3

Каким образом нельзя создать игровой объект?

Ответ:

- (1) через скрипт
- (2) через меню GameObject на верхней панели
- (3) через контекстное меню в окне сцены
- (4) через контекстное меню в окне иерархии

Упражнение 2:

Номер 1

Какие параметры объекта включает в себя компонент Transform?

- (1) позиция
- (2) поворот

(3) цвет

(4) масштаб

Номер 2

Какой компонент по умолчанию содержит пустой игровой объект?

Ответ:

(1) GameScript

(2) Transform

(3) Position

(4) Scale

Номер 3

Каким образом нельзя добавить компонент к игровому объекту?

Ответ:

(1) нажать кнопку Add Component в окне инспектора

- (2) перетащить компонент прямо в окно инспектора
- (3) через контекстное меню в окне инспектора
- (4) перетащить компонент на объект в окне иерархии

Упражнение 3:

Номер 1

Какие действия можно совершить над компонентом из меню в его верхней правой части?

- (1) удалить
- (2) перезагрузить

(3) переместить его выше или ниже относительно других компонентов

(4) сделать его неактивным

Номер 2

Каким образом можно отключить компонент у объекта?

Ответ:

(1) компонент нельзя отключить, только удалить

(2) checkbox в левой верхней части компонента

(3) отключить можно только через скрипт

Номер 3

Какой объект относится к 2D-объектам, которые можно создать в Unity?

Ответ:

- (1) куб
- (2) плоскость
- (3) спрайт
- (4) источник света

Упражнение 4:

Номер 1

Какие 3D-объекты (примитивы) можно создать в Unity?

- (1) конус
- (2) сфера
- (3) цилиндр

(4) капсула

Номер 2

Что такое меш?

Ответ:

- (1) набор многоугольников
- (2) набор вершин и многоугольников
- (3) специальный тип ассетов в Unity
- (4) трехмерный объект

Номер 3

Какого компонента нет в объекте куб по умолчанию?

Ответ:

- (1) Transform
- (2) Mesh Filter
- (3) Audio Listener
- (4) Mesh Renderer

Упражнение 5:

Номер 1

Какие параметры компонента Mesh Renderer отвечают за возможность объект получать и отбрасывать тень?

- (1) Cast Shadows
- (2) Get Shadows
- (3) Receive Shadows

(4) Give Shadows

Номер 2

Для чего используется компонент Mesh Filter?

Ответ:

- (1) для отрисовки меша
- (2) для передачи компоненту Mesh Renderer ссылки на меш

(3) для установки материала 3D-объекта

Номер 3

Какой материал установлен по умолчанию для 3D-объектов (примитивов) в Unity?

Ответ:

- (1) Diffuse
- (2) Light-Diffuse
- (3) Default-Diffuse
- (4) Sprite-Diffuse

Упражнение 6:

Номер 1

Какие ассеты можно создать прямо в Unity?

- (1) шейдеры
- (2) трехмерная модель
- (3) префаб
- (4) материал

Для чего необходим компонент коллайдер?

Ответ:

- (1) для задания материала объекта
- (2) для взаимодействия с другими объектами
- (3) для взаимодействия при помощи физики
- (4) для задания текстуры объекта

Номер 3

Что нельзя сделать с коллайдером объекта в Unity?

Ответ:

- (1) сделать его больше, чем сам объект
- (2) добавить к нему физический материал
- (3) добавить к нему текстуру
- (4) сделать его меньше, чем сам объект

Упражнение 7:

Номер 1

Какие компоненты по умолчанию содержит объект ткань?

- (1) Mesh Renderer
- (2) Cloth Renderer
- (3) Interactive Cloth
- (4) Transform

Что представляет собой Cubemap?

Ответ:

- (1) 4 разделенные квадратные текстуры
- (2) 6 разделенных квадратных текстур
- (3) 2 разделенные квадратные текстуры
- (4) 1 квадратная текстура

Номер 3

Какой ассет позволяет управлять набором анимаций объекта?

Ответ:

- (1) Animator Controller
- (2) Animation
- (3) Controller
- (4) Animator Manager

Упражнение 8:

Номер 1

Какие существуют параметры у компонента Interactive Cloth?

- (1) Коэффициент несгибаемости ткани
- (2) Коэффициент жесткости ткани
- (3) Толщина ткани
- (4) Ширина и длина ткани

Какое сочетание клавиш позволяет дублировать объект на сцене?

Ответ:

- $(1)$  Ctrl+C
- $(2)$  Ctrl+D
- $(3)$  Ctrl+E
- $(4)$  Ctrl+V

Номер 3

Что позволяет сделать включение параметра Occlusion Culling компонента Camera?

# Ответ:

- (1) отключить рендеринг всех объектов
- (2) отключить рендеринг статических объектов
- (3) отключить рендеринг объектов которые закрыты другими объектами
- (4) отключить рендеринг объектов которые не попадают в область камеры

Упражнение 9:

Номер 1

Какие существуют параметры у компонента Rigidbody?

- (1) Drug
- (2) Angular Drag
- (3) Culling Mask
- (4) isKinematic

Какой параметр компонента Rigidbody позволяет ограничить его движение по опредленным осям?

Ответ:

- (1) Stop
- (2) Boundaries
- (3) Limitations
- (4) Constraints

Номер 3

Какой параметр компонента Camera у объект камера позволяет определить дистанцию рендеринга?

Ответ:

- (1) Culling Mask
- (2) Projection
- (3) Viewport Rect
- (4) Clipping Planes

Упражнение 10:

Номер 1

Какие типы источника света существуют в Unity?

- (1) Point Light
- (2) Spot Light
- (3) Directional Light

(4) Multilight

Номер 2

Какой тип источника света равномерно распределяет свет по всем направлениям?

Ответ:

- (1) Spot Light
- (2) Point Light
- (3) Directional Light

(4) Area

Номер 3

Какой компонент по умолчанию не создается у объекта камера?

- (1) Camera
- (2) Audio Source
- (3) GUILayer
- (4) Flare Layer

## МУНИЦИПАЛЬНОЕ АВТОНОМНОЕ УЧРЕЖДЕНИЕ ДОПОЛНИТЕЛЬНОГО ОБРАЗОВАНИЯ **ЦЕНТР ТЕХНИЧЕСКОГО ТВОРЧЕСТВА «НОВОЛИПЕЦКИЙ» Г. ЛИПЕЦКА**

398046, г. Липецк, ул. П.И. Смородина, д.14а, тел. +7 (4742) 56 01 20, [cdtnov@yandex.ru](mailto:cdtnov@yandex.ru)

#### **Календарное тематическое планирование 1-го года обучения**

Дополнительная общеразвивающая программа

## *«3D-моделирование и создание игр»*

(стартовый уровень) Год обучения: **1** Группа: **1**

Время проведения занятий:

Вторник: 15.40 – 16.20; 16.30 – 17.10; Четверг: 15.40 – 16.20; 16.30 – 17.10.

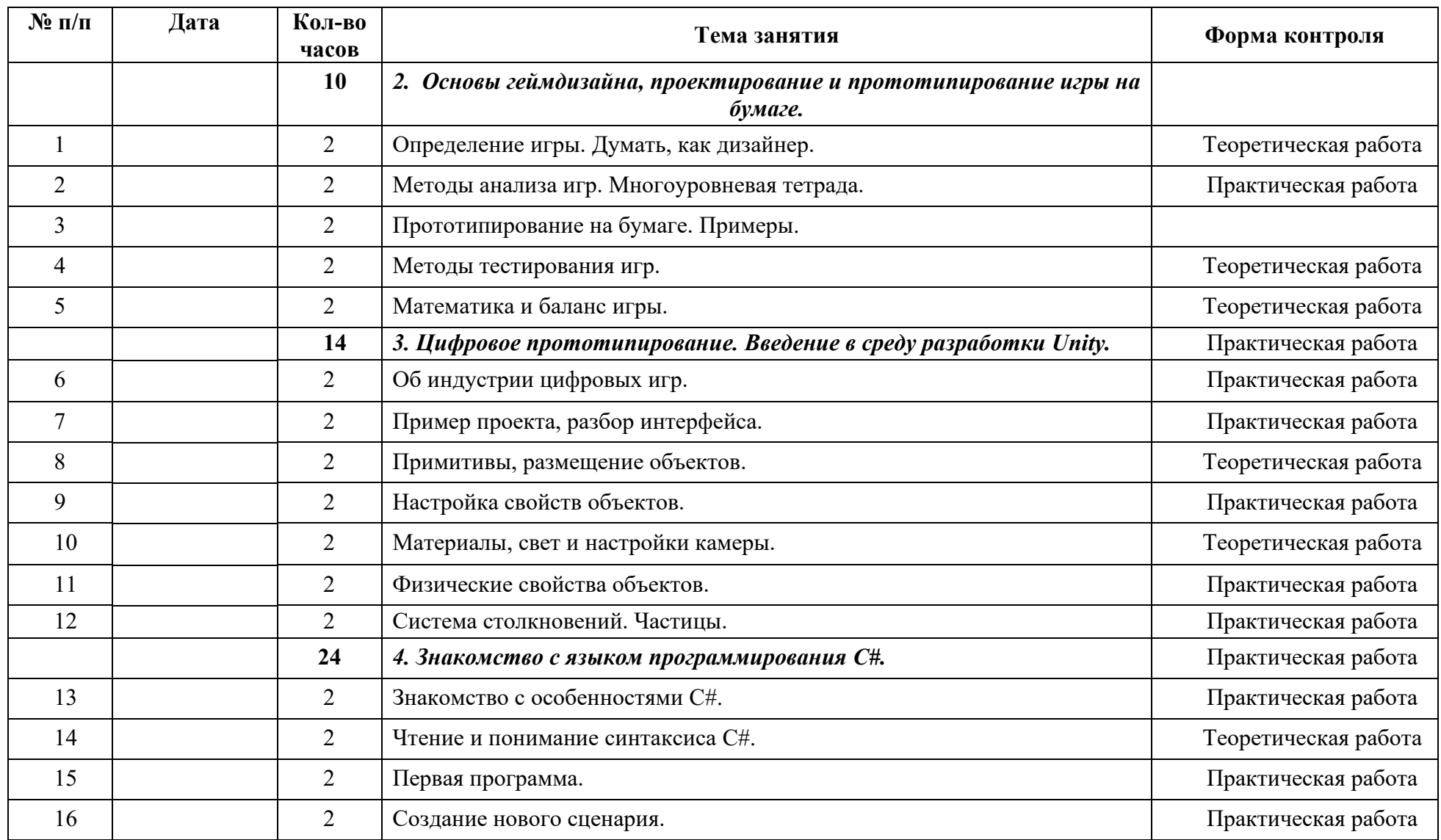

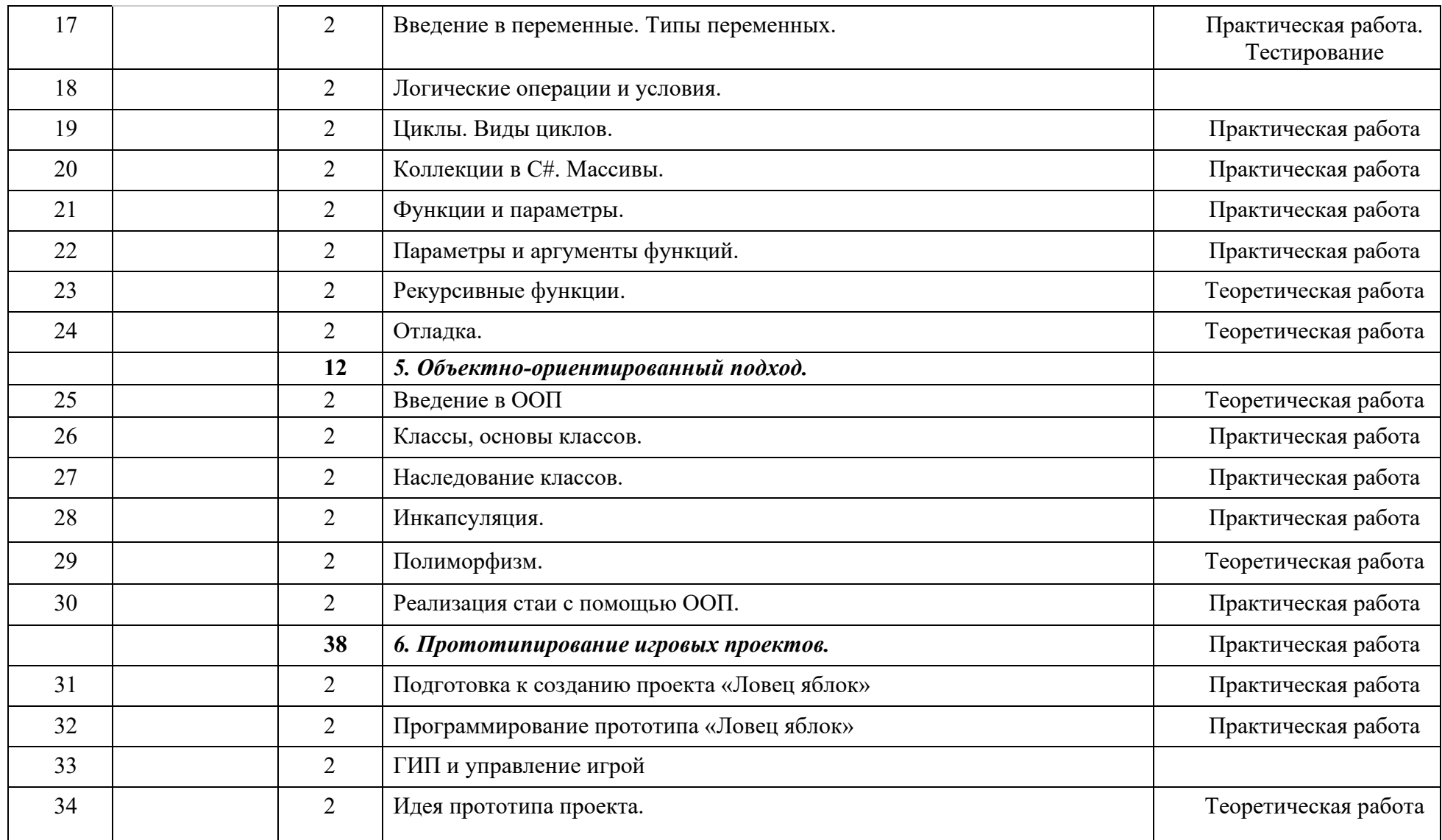

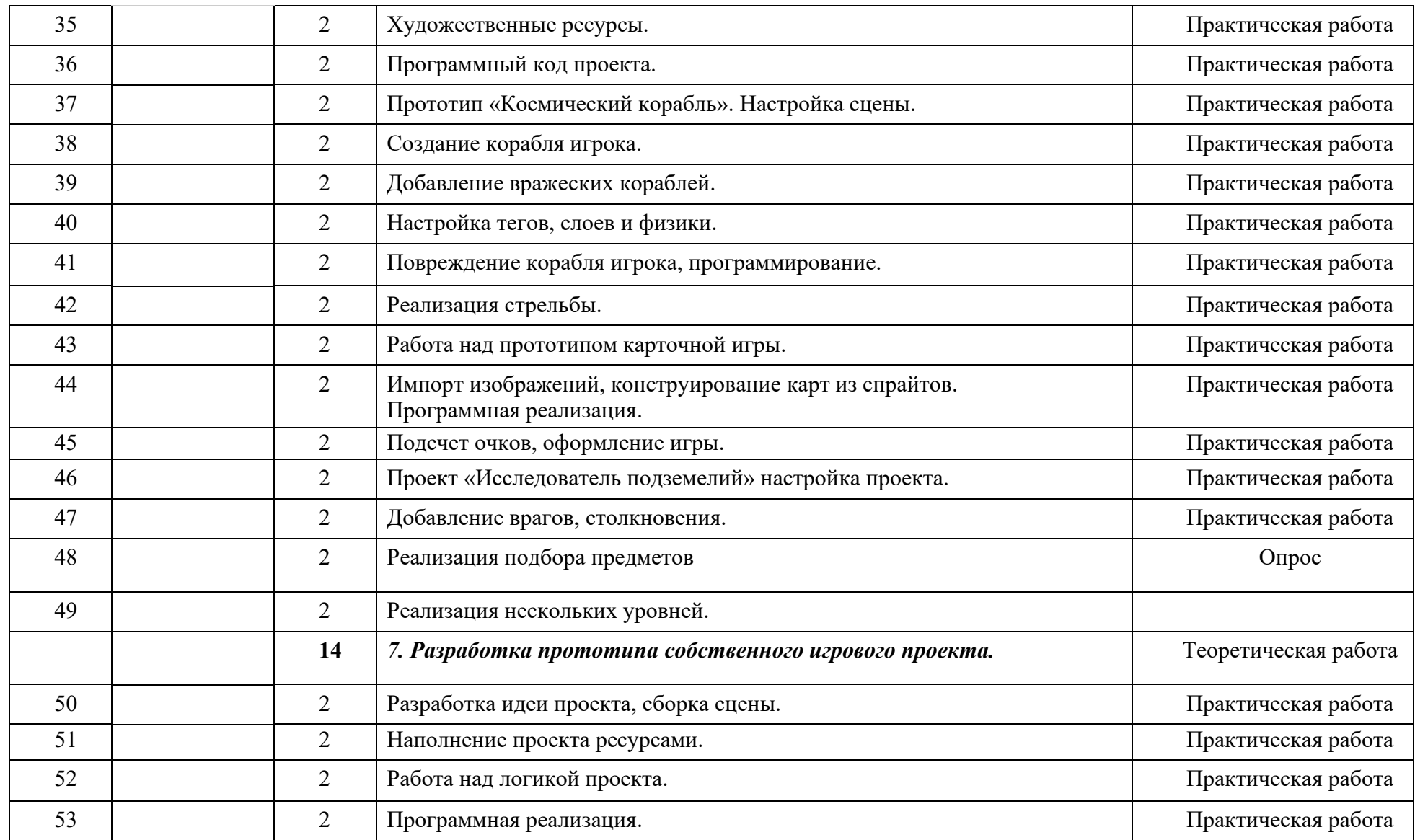

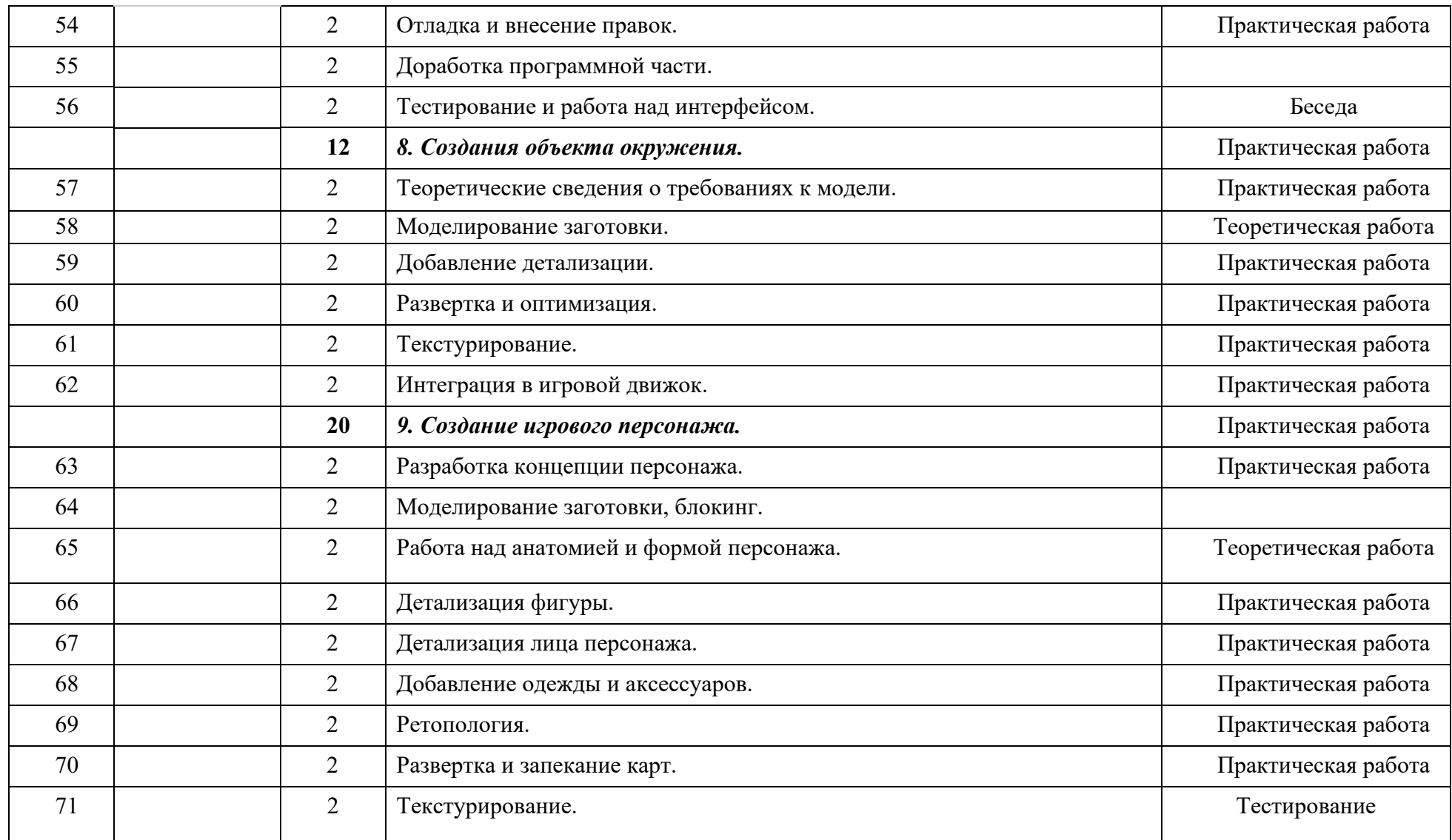

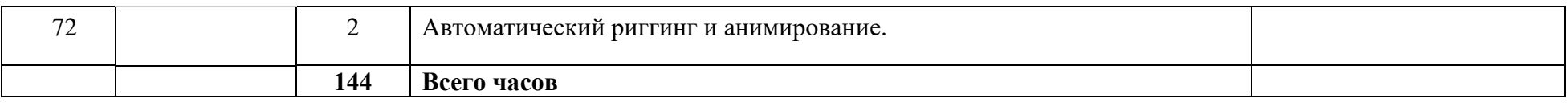

# Темы для самостоятельного изучения:

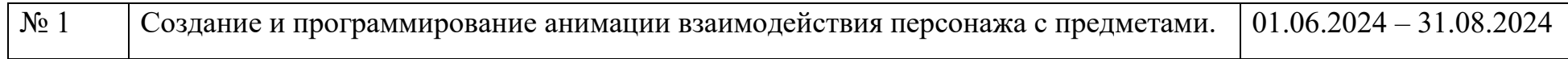

## МУНИЦИПАЛЬНОЕ АВТОНОМНОЕ УЧРЕЖДЕНИЕ ДОПОЛНИТЕЛЬНОГО ОБРАЗОВАНИЯ **ЦЕНТР ТЕХНИЧЕСКОГО ТВОРЧЕСТВА «НОВОЛИПЕЦКИЙ» Г. ЛИПЕЦКА**

398046, г. Липецк, ул. П.И. Смородина, д.14а, тел. +7 (4742) 56 01 20, [cdtnov@yandex.ru](mailto:cdtnov@yandex.ru)

#### **Календарное тематическое планирование 2-го года обучения**

Дополнительная общеразвивающая программа

## *«3D-моделирование и создание игр»*

(стартовый уровень) Год обучения: **2** Группа: **2**

Время проведения занятий:

Понедельник: 15.40 – 16.20; 16.30 – 17.10; Среда: 15.40 – 16.20; 16.30 – 17.10.

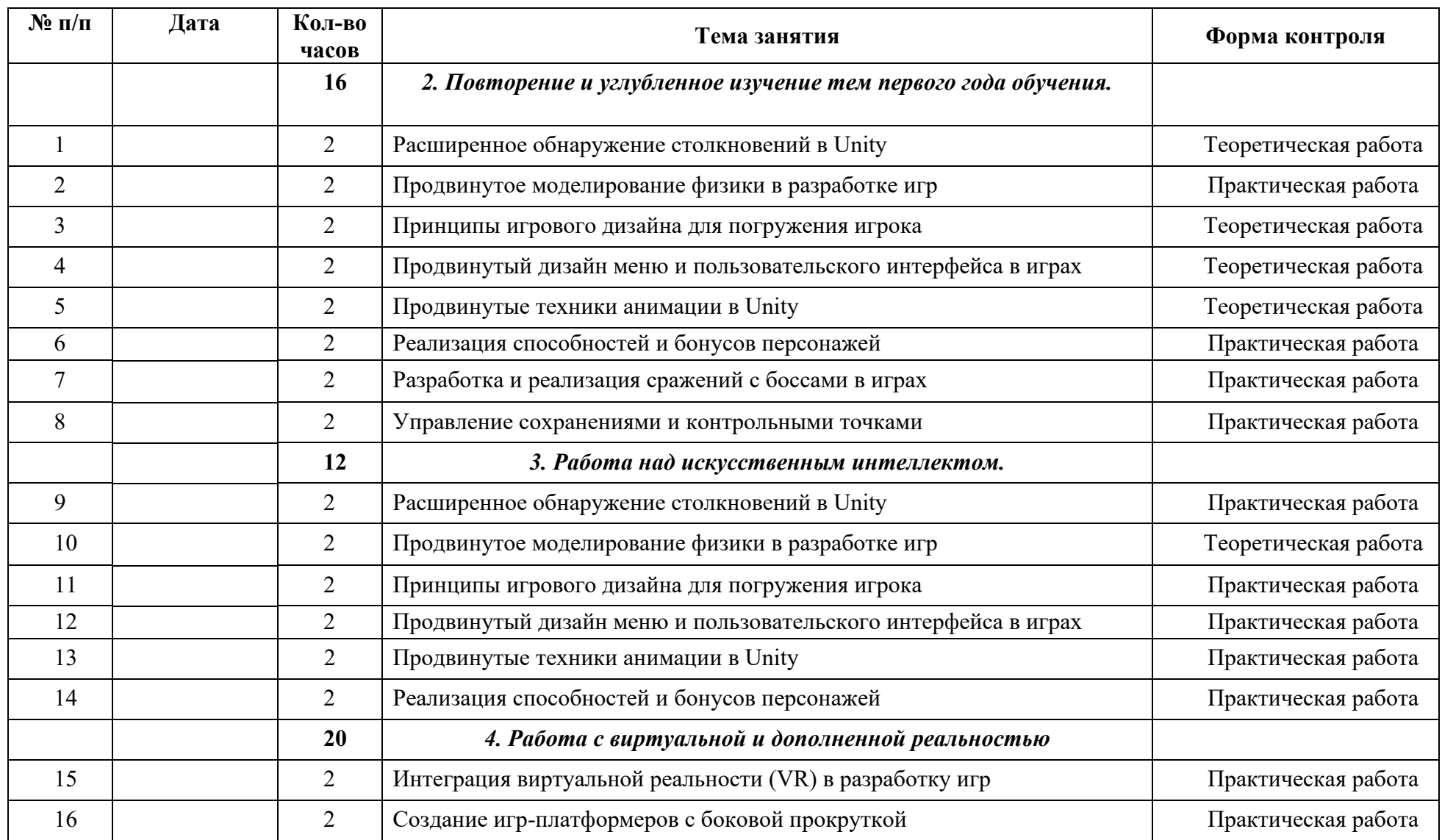

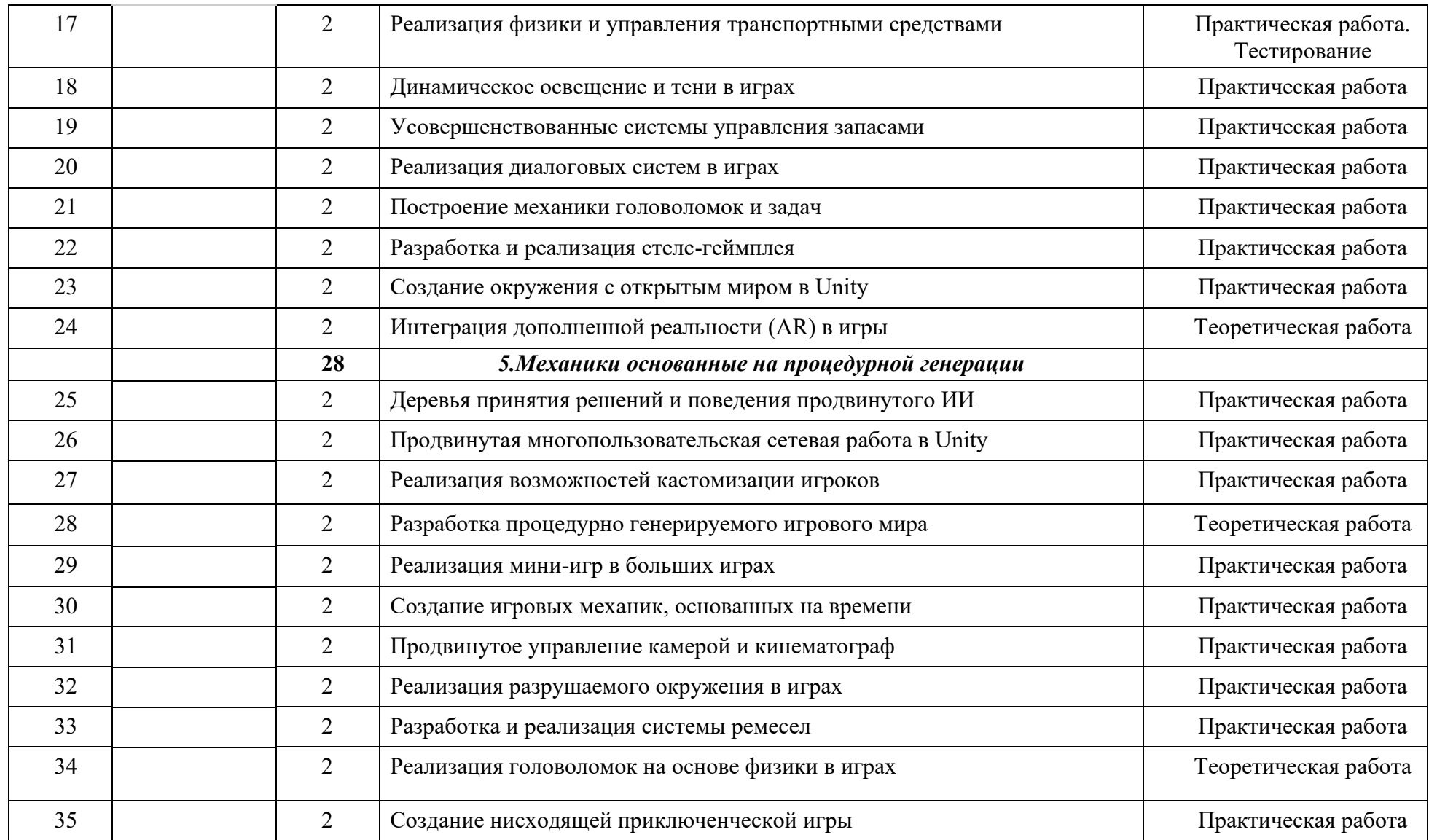

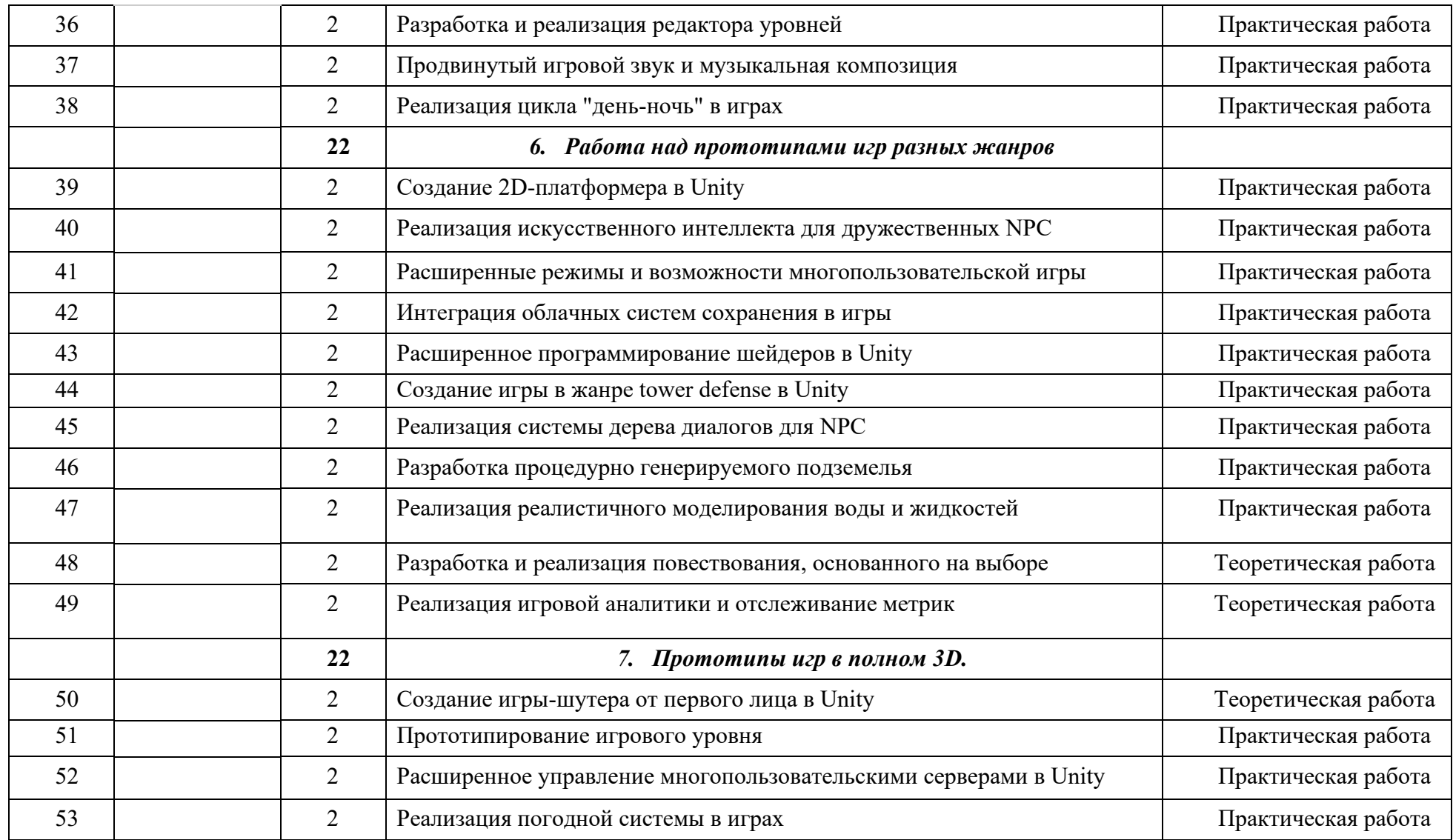

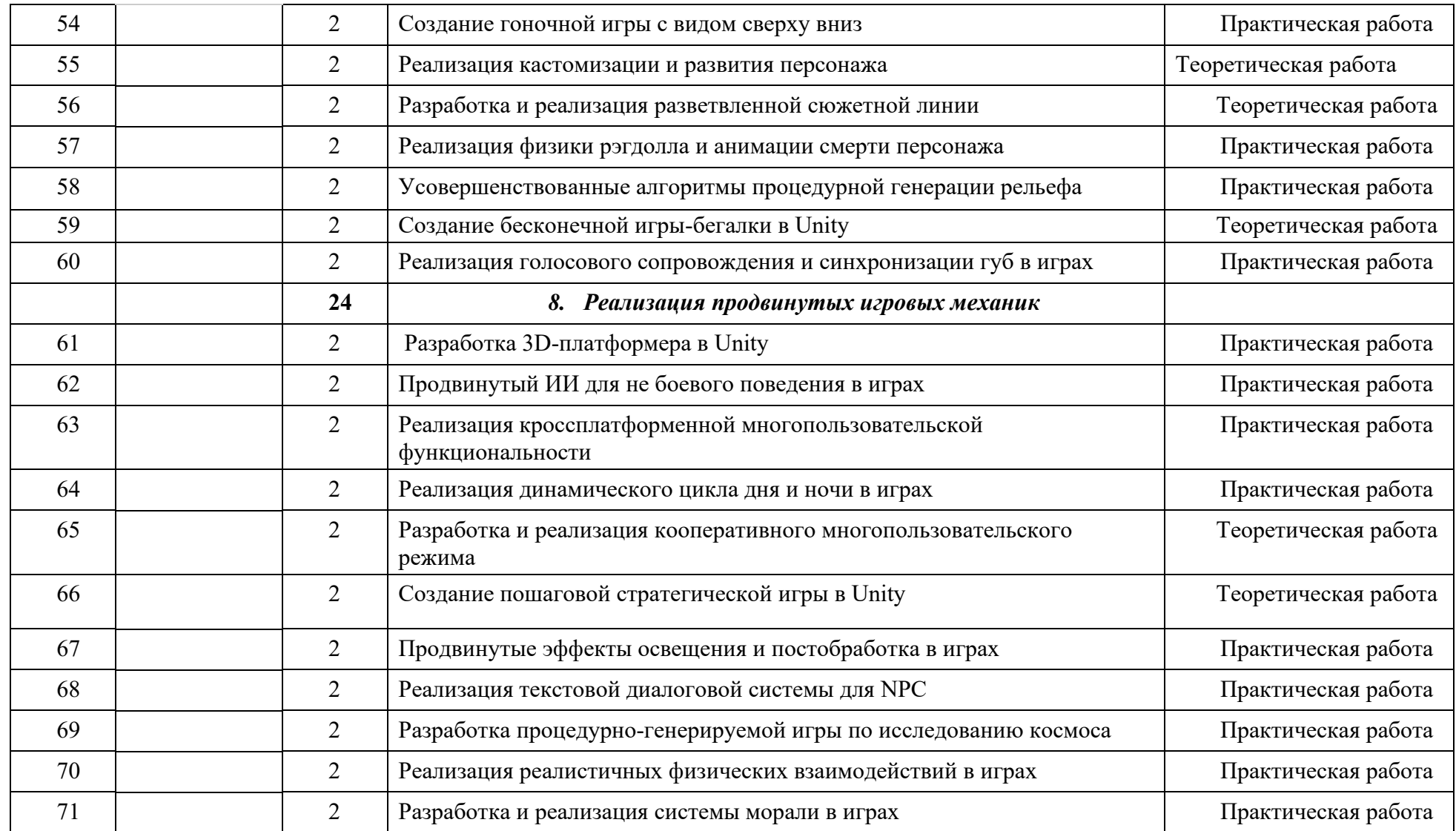
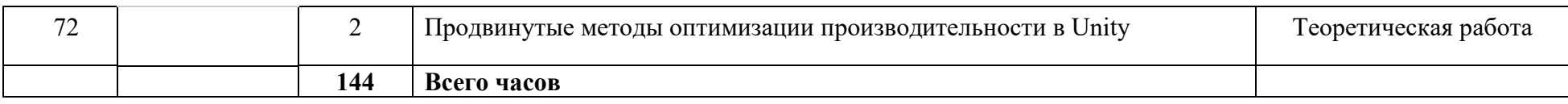

## Темы для самостоятельного изучения:

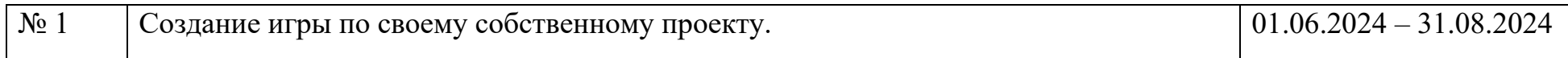